# CAM-OHJELMISTON KÄYTTÖÖNOTTO JA INTEGROINTI CNC-TYÖSTÖÖN

LAHDEN AMMATTIKORKEAKOULU PuutekniikanKoulutusohjelma Puurakennetekniikka Opinnäytetyö Kevät 2009 Krista Näppä

Lahden ammattikorkeakoulu Puutekniikan Koulutusohjelma

NÄPPÄ, KRISTA: CAM-ohjelmiston käyttöönotto ja integrointi CNCtyöstöön

Puurakennetekniikan opinnäytetyö, 46 sivua, 6 liitesivua

Kevät 2009

## TIIVISTELMÄ

Tämän opinnäytetyön tarkoituksena on tutkia AlphaCAM-ohjelmiston käyttöönottoa ja integrointia Biessen 5-akseliseen CNC-työstökoneeseen. Tutkittavia kohteita ovat laitteiden toimitukset, asennukset ja näihin liittyvät koulutukset. Tavoitteena on selvittää projektin eri osa-alueilla ilmenevät ongelmat ja pyrkiä löytämään niihin ratkaisut. Seuraavia projekteja ajatellen ongelmakohtiin pystyttäisiin kiinnittämään heti alussa huomiota, jolloin koko projekti sujuisi juohevammin.

Teoriaosuudessa käsitellään CNC-tekniikkaa, CAM-ohjelmointia, Alpha-CAMohjelmistoa ja Biesse Works-ohjelmistoa

Tutkimusosuudessa keskityttiin analysoimaan työntekijöiden haastattelussa saatuja vastauksia. Haastattelut tehtiin sähköpostin välityksellä 3:n yrityksen yhteyshenkilöille, jotka ovat koonneet vastaukset yrityksensä henkilökunnalta. Haastattelukysymykset koskivat projektin toimitus-, asennus- ja koulutusvaiheita ja niihin liittyviä asioita.

Tuloksista ilmeni, että laitteiden toimitukset sujuivat lähes ongelmitta. Ongelmia ilmeni koulutuspuolella, suuremmat ongelmakohdat olivat koulutusten päällekkäisyys, kiire ja käytännön esimerkkien puutteellisuus.

Avainsanat: CNC, CAM, projekti, toimitus, asennus, koulutus

Lahti University of Applied Sciences Faculty of Technology

NÄPPÄ, KRISTA: Adoption of the CAM-software and its integration to CNC-machining

Bachelor´s thesis in Wood Construction Technology, 46 pages 6 appendices

Spring 2009

#### ABSTRACT

The purpose of this thesis was to examine the adoption of the AlphaCAM software and its integration to a Biessen 5-axis CNC machine tool. The thesis deals with equipment deliveries and installations and the training involved. The objective was to identify and solve possible problems in each area. As a result, these problem areas could in future projects be dealt with directly, thus enabling a more fluent implementation.

The theoretical part of the study focuses on CNC technology, CAM programming, AlphaCAM software and Biesse Works software.

The practical part of the study is focused on analyzing the material obtained in employee interviews. The interviews were conducted via email with three contact persons, who in turn had collected responses from the employees of the company. Survey questions dealt with the delivery, installation and training stages of the project and related issues.

The results of the study showed that the equipment deliveries were made with prac-tically no complications. Training, on the other hand, proved to cause some problems. Especially overlapping training schedules, tight timetables and lack of practical examples turned out to cause problems.

Key words: CNC, CAM, project, delivery, installation, training

## **SISÄLLYS**

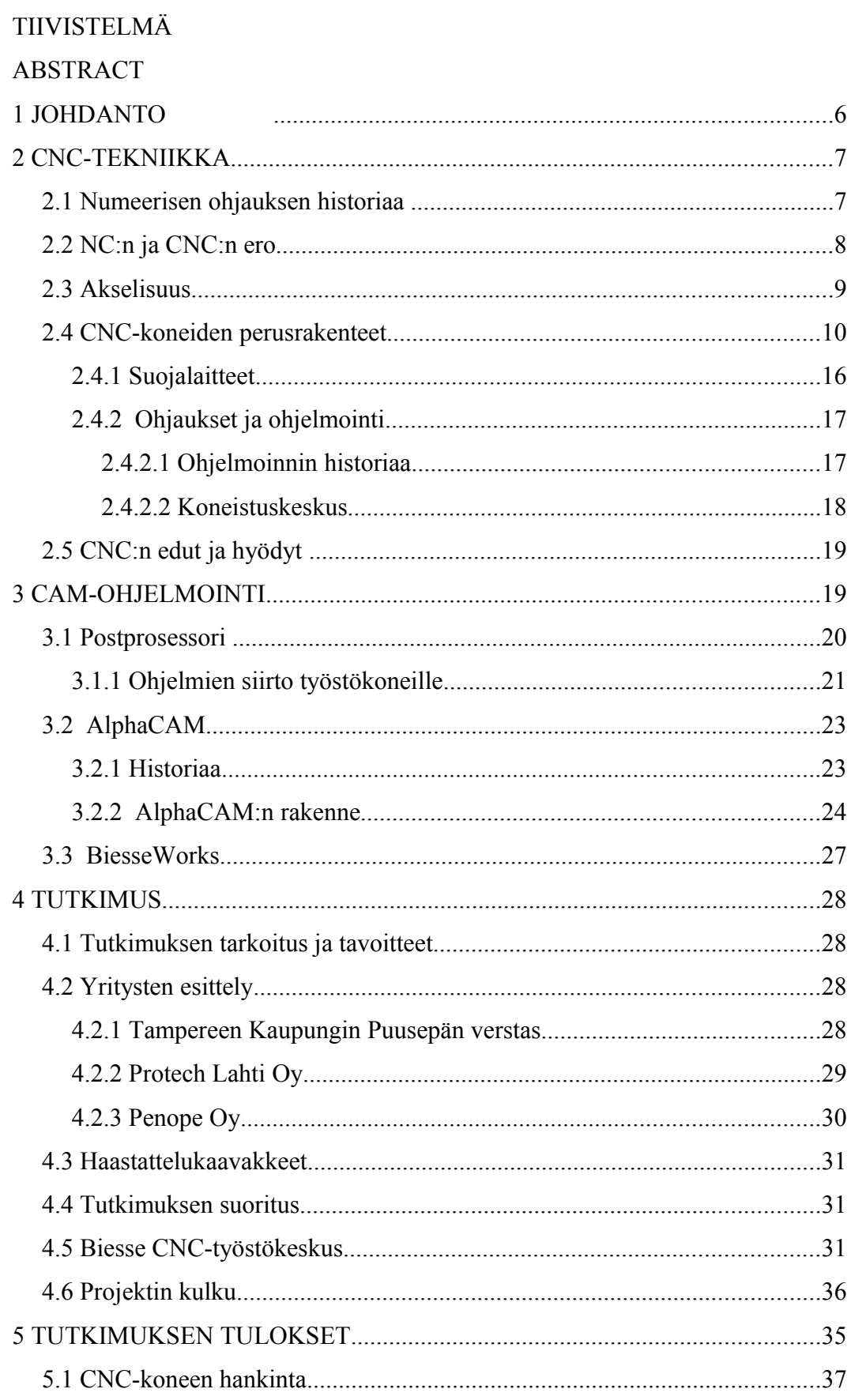

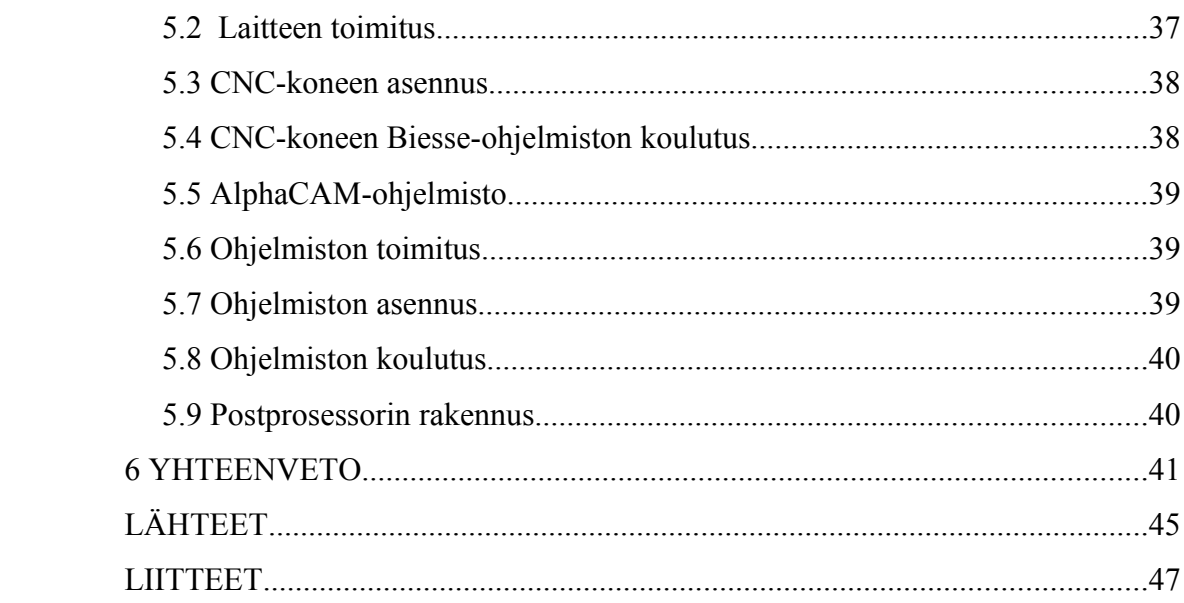

## 1 JOHDANTO

Työn tarkoituksena on tutkia AlphaCAM-ohjelmiston käyttönottoa ja integrointia Biessen 5-akseliseen CNC-työstökoneeseen. Projektissa tutkitaan toimitus-, asennus- ja koulutusvaiheiden toimivuutta. Projektissa tulisi selvittää ongelmakohdat, joita esiintyy eri vaiheissa. Näihin ongelmiin pyritään löytämään ratkaisut, jotta ennen seuraavaa projektia niihin pystyttäisiin kiinnittämään huomiota ja näin ollen projektin kulku sujuisi juohevammin.

Projektiin osallistuvat yritykset ovat Tampereen kaupungin Puusepän verstas, Protech Lahti Oy ja Penope Oy. Tampereen kaupungin Puusepän yritys toimii projektissa asiakkaana, jolle laitteet toimitetaan. Yritys valmistaa ja toimittaa Tampereen kaupungin omistamille yrityksille ja laitoksille puu- ja teräsrakenteita. Protech Lahti Oy toimittaa asiakkaalle ulkoisen AlphaCAM-ohjelmiston. Yritys toimittaa tuotteita eri alueille, joita ovat CAD/CAM, Rapid Prototyping (pikamallinnus), 3D-tulostus, Reverse Engineering, 3D-skannaus ja laadunvalvontaa koko pohjoismaiden alueelle. Yritys järjestää myös koulutuksia edustamilleen tuotteille. Penope Oy:n osuus projektissa on toimittaa CNC- työstökone asiakkaalle. Yritys tuo maahan puuntyöstökoneita, konelinjoja, teriä, suodatinjärjestelmiä ja teollisuustarvikkeita sekä kauppaa niitä.

Tutkimusmenetelmänä käytettiin haastatteluja. Tarkoituksena haastatella projektiin osallistuvien yritysten henkilökuntaa ennen ja jälkeen projektin, sekä olla projektin eri vaiheissa mukana paikan päällä. Haastatteluvastaukset analysoidaan, jonka perusteella ongelmiin yritetään löytää ratkaisu. Tutkimuksen perusteella yritykset saavat jatkossa uusiin projekteihin ratkaisuja ongelmakohtiin.

## 2 CNC- TEKNIIKKA

#### 2.1 Numeerisen ohjauksen historiaa

*Numeerisesti ohjattua konetta tai laitetta ohjataan automaattisesti käyttäen sovitun koodin mukaisia, numeroista ja kirjaimista koostuvia symboleja, joista koneen ohjelma muodostuu. Nimitys numeerinen kuvaa ohjelman rakennetta. (NC- koneiden historiaa ja kehitysnäkymiä 1995.)*

Numeerisen ohjauksen kehittämisen alkuperäisenä tavoitteena ei ollut tuotannon automatisointi vaan tarve kehittyi, kun lentokoneen monimutkaisia osia ei enää pystytty käsin operoimaan. Yhdysvalloissa vuonna 1952 ensimmäinen NC-kone valmistui korkeakoulu Massachusetts Institute of Technology, MIT:n toimesta. Kone, jonka korkeakoulu valmisti, oli kiinteäjohteinen pystyjyrsinkone. Tästä lähtien on voitu puhua siitä, että NC-aika oli alkanut mutta aikaa uuden tekniikan soveltaminen kuitenkin vaati. Vuonna 1955 Chigagon työstökonenäyttelyssa esiteltiin ensimmäisen kerran NC-koneita ja 1950-luvun lopulla niitä aloitettin hankkimaan pioneeripajoihin USA:ssa. Varsinainen läpimurto NC-koneilla tapahtui Lontoossa vuoden 1966 työstökonenäyttelyssä. Suomessa ensimmäinen NC-kone käynnistyi Tampereella Valmetin tehtaalla vuonna 1962. Eräiden tietojen mukaan kyseinen kone oli Pohjoismaiden ensimmäinen NC-kone. Kehitystä on tapahtunut paljon koneiden ohjausjärjestelmissä viimeisten 40 vuoden aikana ja kehitys jatkuu edelleen. (NC-koneiden historiaa ja kehitysnäkymiä 1995.)

Tietokone ohjaa työstökonetta johon NC:n toiminta perustuu. NC on ollut paljon edellä muita ATK-sovellutuksia ja se on ollut eräs tietojenkäsittelyn pioneeriala. Yleisessä tiedossa tämä ei ole ollut ja näin ollen se jäi "vain" konepajaväen pienen sisäpiirin asiaksi, joka ei kiinnostanut muita. NC toimii edelleenkin perusyksikkönä konepaja-automaatiossa. Merkittävänä keksintönä ja kivijalkana pidetään NCkonetta, jonka kehitys on pikku hiljaa mennyt eteenpäin. Koneistuskeskuksen kehittämisen avarrus-, jyrsin- ja porakoneneiden pohjalta teki mahdolliseksi NC.

1980-luvulla koneistuskeskuksesta tuli kotelomaisten kappaleiden valmistuksen valmistusjärjestelmien peruskone. (NC-koneiden historiaa ja kehitysnäkymiä 1995.)

Vallankumouksen puuntyöstössä 1980-luvulla ovat tehneet CNC-ohjatut (Central Numerical Control) koneet, joita käytetään pusepänteollisuudessa. (Voutilainen 2002, 113.)

CNC-koneiden työliikkeitä ohjaa tietokone, usein PC (Personal Computer). Monen perinteisen koneen työstöt voidaan suorittaa yhdellä koneella koskematta käsin työkappaleeseen. Tärkeänä asiana voidaan pitää sitä, että tietokoneohjelmisto kykenee maksimaalisesti hyödyntämään koneen ominaisuudet. Koneen ja ohjelmiston suomat mahdollisuudet tulee olla myös koneen käyttäjän tiedossa ja ne on tunnettava. (Voutilainen 2002, 113.)

#### 2.2 NC:n ja CNC: n ero

Puusepänteollisuudessa lähes jokainen tietää mistä kirjainyhdistelmä CNC tulee. Kirjainyhdistelmällä tarkoitetaan sitä, että työstökoneen toimintoja voidaan ohjata aiemmin laaditulla ohjelmalla. Itse työstötapahtumassa ei tapahdu muutoksia vaan kaikki tapahtuu ihan samalla tavalla kuin ennen, esim. porauksissa käytetään samoja teriä kuin aiemmin. CNC tarkoittaa tietokoneistettua numeerista ohjausta, jolloin koneet eroavat perinteisistä ohjaustavaltaan. CNC käsitteen ensimmäinen C-kirjain lisää usein käytettyyn NC käsitteeseen tietokoneen, joka sitten toimii työstökoneita ohjaavien ohjelmien muokkaajana. Näin ollen CNC:n ja NC:n välille ei pystytä vetämään rajaa, koska lähes kaikissa koneissa on tietokone. (Voutilainen 2002, 113.)

#### 2.3 Akselisuus

CNC-tekniikan mitoittamisessa on tiedettävä kaikki työstötapahtumat etukäteen, koska tapahtumat kirjoitetaan ohjelmaan valmiiksi. Koneittain on sovittu yhteisistä koodeista ja mitoitustavoista. Koodien avulla pystytään liikuttamaan terää haluttuihin suuntiin. Akselit x, y ja z tarkoittavat liikesuuntia koneen yhteydessä. (kuvio 1.) Nämä kolme akselia ovat tavanomaisimmat. Nykyisin kuitenkin koneisiin on lisätty muita liikemahdollisuuksia näiden kolmen lisäksi. Esimerkkeinä ovat pöydän pyöritys, pöydän kallistus, teräpään pyöritys tai kallistus. Edellä mainittuja liikkeitä nähdään yleisemmin jyrsinkoneissa. Akselien lukumäärällä kuvataan koneen toiminta-mahdollisuuksia. Perus CNC-kone on yleensä 3-akselinen, jossa on porayksikkö, jyrsinyksikkö ja mahdollisesti urasaha. Saatavilla on myös 4-8-akselisia koneita, jotka suorittavat työstön x-, y- ja zsuunnissa. Teräkasettiin soveltuu 4-20 terää. Automaattiohjatun ja CNC-koneen eroa on hankala määrittää. Koneen pystyessä ajamaan työliikkeitä kahdella tai usealla akselilla samaan aikaan silloin kyseessä on CNC-kone.

Automaattiohjatuissa koneissa akseli kerrallaan paikoitetaan oikein. (Voutilainen 2002, 119.)

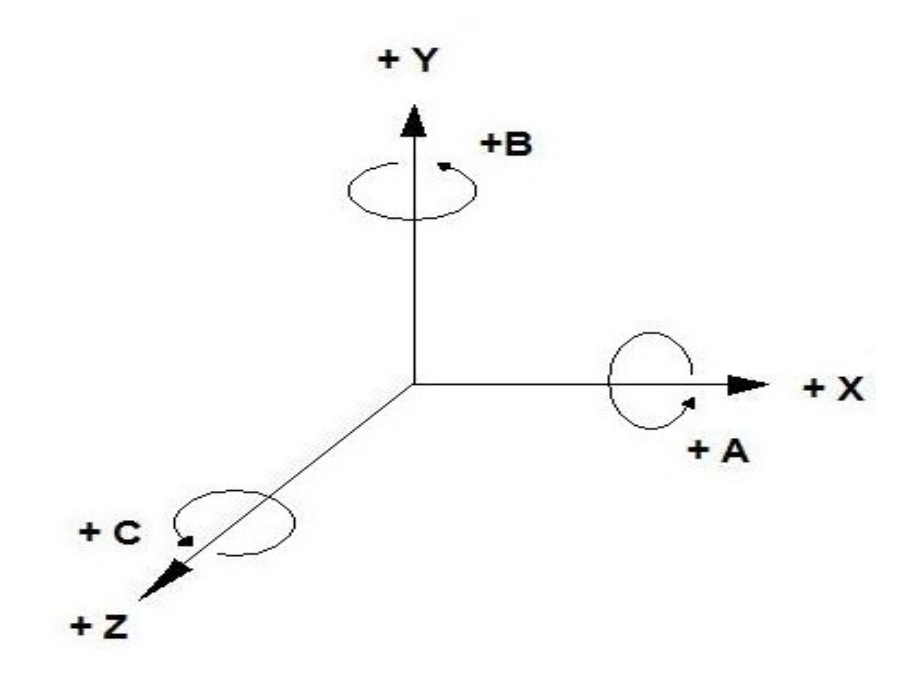

KUVIO 1. X-, Y- ja Z-akselit

2.4 CNC- koneiden perusrakenteet

2-akselinen CNC-kone

2-akselisella CNC-koneella pystytään työstämään kahdella akselilla yhtä aikaa. Käytetyimpinä tasoina ovat XY-taso ja kolmas akseli on ohjattu itsenäisesti ilman muita akseleita. Parhaiten kone soveltuu levymateriaalien työstöön.

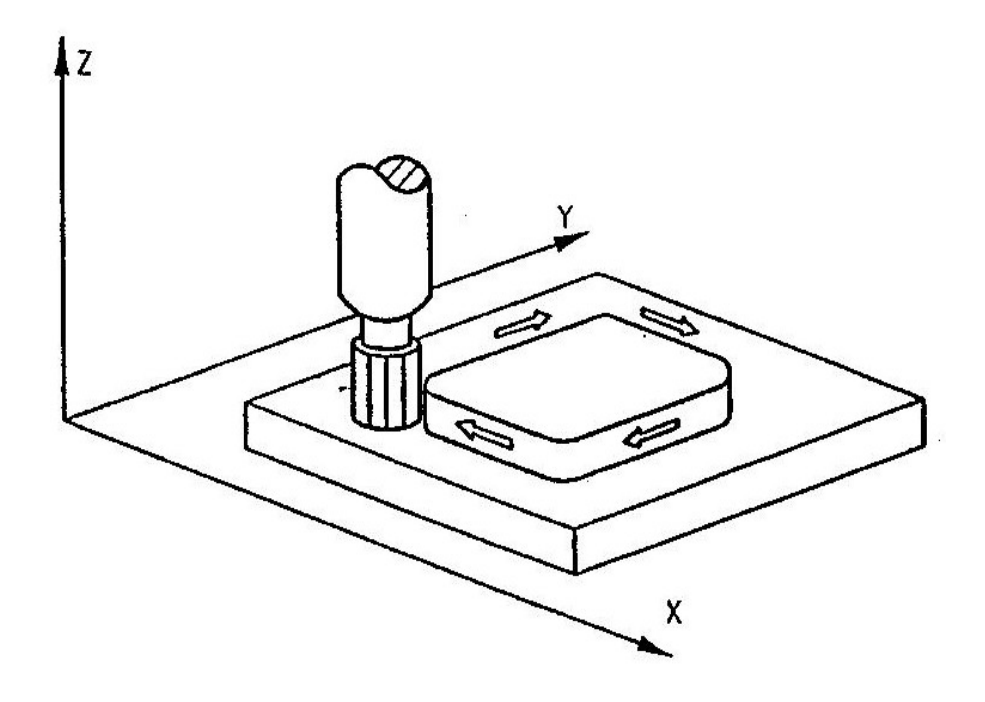

KUVIO 2. Kaksi akselia käytössä XY-suunnassa (Vahter, 2007, 97)

## 2 ½ akselinen CNC-kone

2½-D CNC-koneessa mitkä tahansa kaksi kolmesta akselista voivat olla ohjattuina samaan aikaan. Täten työstö voi olla toteutettu millä tahansa tasolla, joita ovat XY, ZX(kuvio 3) tai YZ(kuvio 4).

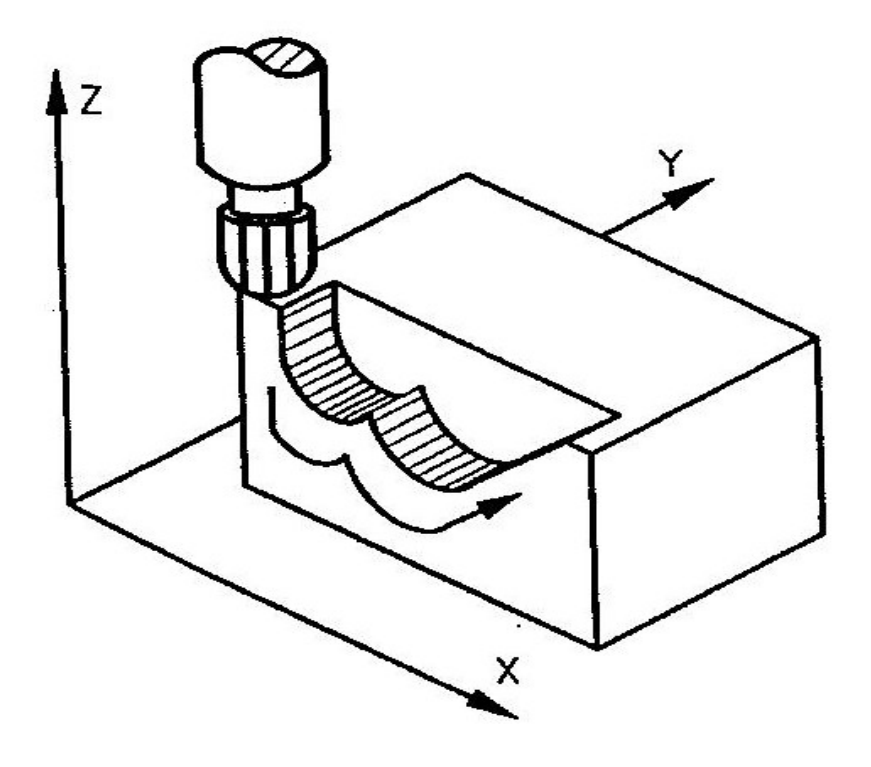

KUVIO 3. ZX-suunnassa (Vahter, 2007, 98.)

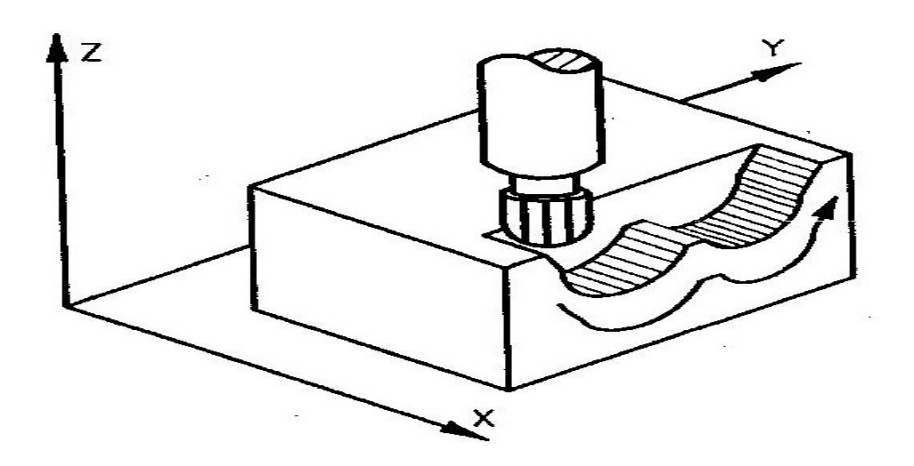

KUVIO 4. YZ-suunnassa (Vahter, 2007, 98.)

#### 3-akselinen CNC-kone

Puusepänteollisuudessa 3-akselinen kone määritellään peruskoneeksi. (kuvio 5) Laitteen työstöyksikköinä on jyrsinyksikkö, porayksikkö ja mahdollisesti myös urasaha. Akseleina toimivat x-, y- ja z- akselit. 3-akselisessa koneessa työpöytiä voi olla yksi tai kaksi. Työstöt voidaan suorittaa yhdellä tai kahdella työpöydällä, joista toisella työstetään ja toisella vaihdetaan työkappaletta. Kappale kiinnitetään imun tai paineen avulla työstön ajaksi. (Vahter, 2007. 5, 97-100, 104)

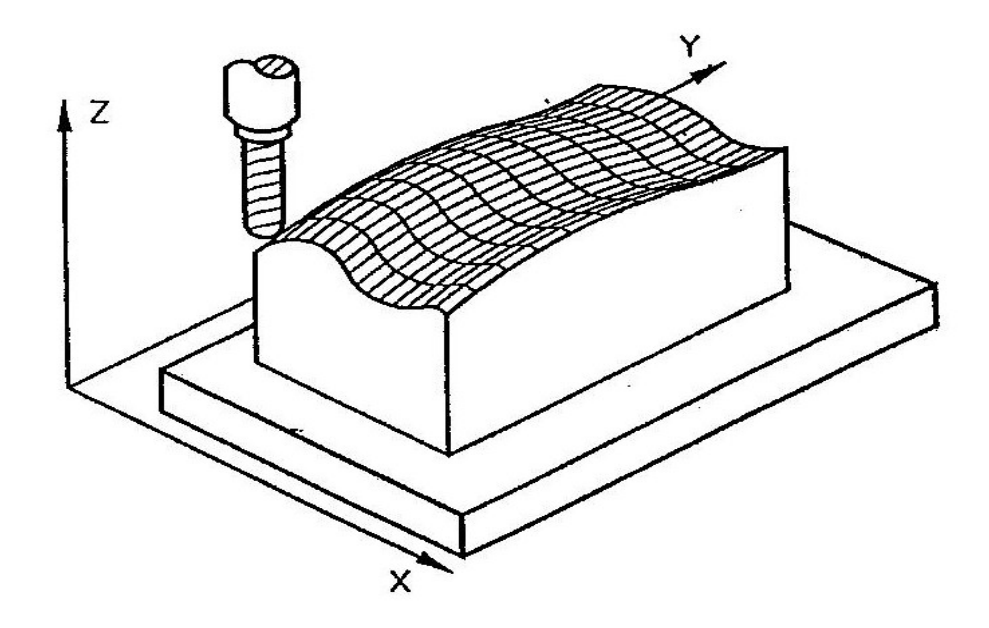

KUVIO 5. 3D-työstö (Vahter, 2007, 98.)

4-akselinen CNC-kone

Perusakselit x-, y- ja z-akselit ovat käytössä ja niihin voidaan lisätä yksi akseli, joka on yleensä terän kallistus(kuvio 6). 4-akselisessa voi myös olla käytössä yksi tai kaksi työpöytää. Toisella pöydistä tapahtuu työstö ja toisella vaihdetaan työkappaletta. Kappaleen kiinnitys imun tai painimien avulla.(Vahter, 2007. 5, 97-100, 104)

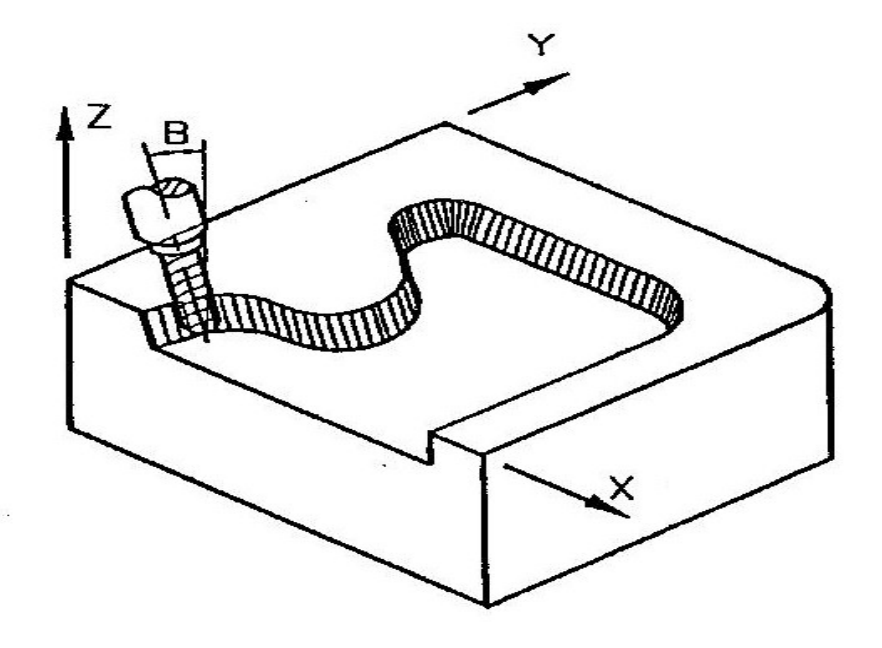

KUVIO 6. 4D-työstö, terän kallistus (Vahter, 2007, 98)

### 5-akselinen CNC-kone

5-akselisessa CNC-koneessa lisätoimintoina on teräpään kääntö kahteen suuntaan(kuvio7) tai pöydän kallistus. Perusakseleina ovat edelleen x-, y- ja zakselit. Koneen teräkasettiin mahtuu 4-20 terää. 5-akselinen kone soveltuu parhaiten mittatilaustöihin ja haastavimpiin työstöihin, jolloin työpöytiä on vain yksi käytössä. Työstön ajaksi kappale kiinnitetään imun tai painimien avulla. (Vahter, 2007. 5, 97-100, 104)

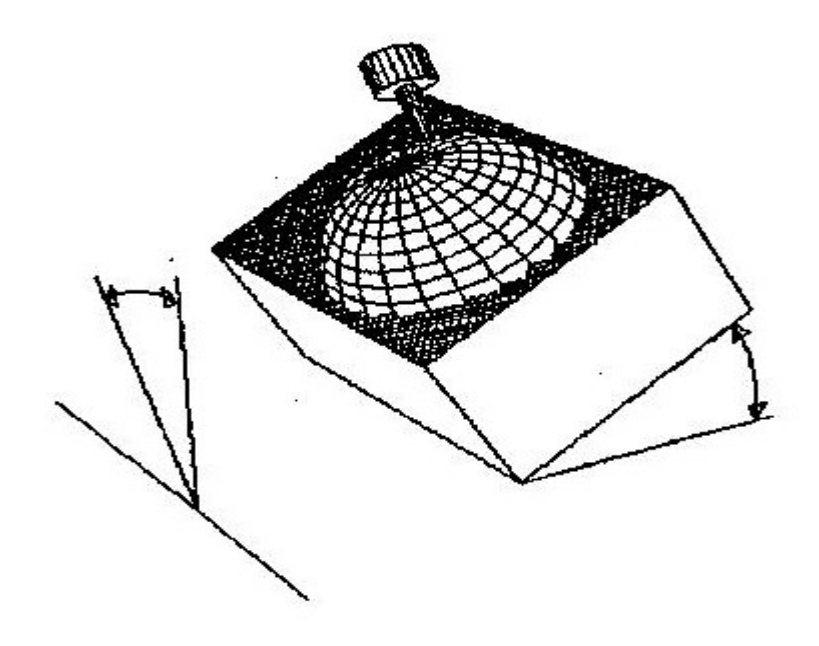

KUVIO7. 5-akselisen koneen teräpäätä ja pöytää voidaan kallistaa. (Vahter, 2007, 98)

## 2.4.1 Suojalaitteet

Jotta koneen suojaus olisi asianmukainen, suoja-aita tulisi olla CNC-työstökoneen ympärillä, jolloin kulku työalueelle on estetty. Koneen edessä on valoverho tai askeleen tunnistava matto, joilla estetään pääsy työstöalueelle. Näillä suojalaitteilla estetään henkilövahinkojen syntyminen. (Vahter, 2007, 5, 97 -100, 104)

#### 2.4.2 Ohjaukset ja ohjelmointi

Kaupallisissa työstökoneissa on aina ollut saatavilla NC:n kolme perusmuotoa, pisteohjaus, janaohjaus ja rataohjaus. Keskinäiset hintaerot olivat aluksi hyvin merkittävät ja pohdittiin oliko rataohjaus välttämätön vai riittäisikö pelkästään janaohjaus kun investointia suunniteltiin. Hintaerojen kaventumiseen saakka rataohjaus oli harvinaisempi verratuna janaohjaukseen. Nykyisin käytössä on vain rataohjaus. (NC- koneiden historiaa ja kehitysnäkymiä 1995.)

#### 2.4.2.1 Ohjelmoinnin historiaa

Käsityönä tapahtuva reikänauhan lävistys oli ohjelmoinnin ensi askel. Avuksi tähän saatiin konttoritekniikassakin käytössä oleva Flexowriter-lävistinkirjoituskone. APT-ohjelmointikielen myötä mahdollisuus tietokoneohjelmointiin syntyi. Harvat kuitenkaan käyttivät sitä alkuun. Kahdeksanrivinen EIA-koodattu nauha vakiintui NC:n tietovälineeksi, tämän rinnalle vähän ajan kuluttua tuli ISO-koodaus. Yksinomaiseen käyttöön jäi pitkäksi ajaksi reikänauha, jota käytettiin ohjelmatietovälineenä sekä tallettajana. Reikänauha on syrjäytynyt vasta myöhemmän kehityksen myötä. Suora tiedonsiirto, verstaskäyttöön soveltuvien tietovälineiden ja käyttökelpoisten sekä riittävän edullisten muistien tultua käyttöön. (NC-koneiden historiaa ja kehitysnäkymiä 1995.)

NC otti pitkän askeleen kohti tulevaa kehitystään alettaessa käyttää ohjauskohtaisia tietokoneita eli kun siirryttiin kiinteästi langoitetusta NC:stä CNC:hen, jolloin työstökoneiden ohjauksiin sisältyi oma tietokone. Tästä hyötynä tuli se, että ohjelmien editointi mahdollistettiin koneella ja nauha pystyttiin lukemaan kerralla eikä vain lauseittain, myös samalla lukemisella pystytiin valmistamaan useita samanlaisia kappaleita. Näin ollen uudeksi tekniikaksi NC:n tilalle syntyi CNC.

CNC:n tuoma mahdollisuus koneella ohjelmointiin ja ohjelman korjaamiseen toi helpotusta, koska nauhan lävistäminen ja korjaus oli työlästä ja suurimmaksi osaksi rutiinityötä. Koneella tapahtuvalla ohjelmoinnilla ja koneen ulkopuolella suoritettavalla tietokoneohjelmoinnilla saatiin korvattua käsin tapahtuva reikänauhan lävistäminen. 1960-luvulla oltiin kiinnostuneita yhdistämään useampia koneita samaan tietojärjestelmään, joita ohjattaisiin keskustietokoneen avulla. Tätä nimitettiin DNC:ksi (Direct Numerical Control). Keskustietokoneen muistissa olivat koneiden työstöohjelmat ja keskustietokone ohjasi työstökoneita, koska niiden oma ohjaus oli tynkäversio. DNC:n kehitys alkuperäisten ajatusten ja nimen saannin mukaisena jäi alkutekijöihin, koska tietotekniikka kehittyi, jolloin se mahdollisti siirtymisen hajautettuun tietojenkäsittelyyn. Työstökoneilla oli oma riittävällä työmuistilla varustettu tietokoneperusteinen ohjauksensa. 1970-luvun alussa CNC-tekniikka ja DNC löivät itsensä läpi. (NC- koneidenhistoriaa ja kehitysnäkymiä 1995.)

#### 2.4.2.2 Koneistuskeskus

Vuonna 1958 yhdysvaltalainen Kearney&Trecker kehittivät automaattisella työkalujen vaihdolla varustetun koneistuskeskuksen, kone oli vaakakarainen ja pyöröpöytäinen Milwaukee-Matic II. Työkalun vaihtajana toimi kaksipäinen varsi, joka sai vaihtoimpulssin koneen GE-ohjaukselta. Näin ollen koneistuskeskus oli syntynyt ja siitä käytettiin aluksi nimityksiä "NC multifunction unit" ja Multifunction NC-machine". Nimeksi vakiintui pian machining center eli suomenkielisessä asussaan koneistuskeskus. (NC- koneiden historiaa ja kehitysnäkymiä 1995.)

### 2.5 CNC: n edut ja hyödyt

Hyvänä puolena CNC: ssä on suuri työstötarkkus, jolloin työstettävästä kappaleesta tulee juuri oikeanlainen niinkuin on suunniteltu. Kustannukset työvälineiden osalta pienenevät, koska mallinetta ei tarvitse tehdä. Näin ollen työstettävän kappaleen asetusajat pienenevät, koska ei tarvitse tehdä mallinetta aina ennen uuden kappaleen tekoa. CNC-koneella päästään hyvin tasaiseen laatuun, johon välttämättä muilla jyrsinlaitteilla ei päästäisi. CNC-kone sopii erittäin hyvin joustavaan tuotantoon.

Huonona puolena CNC-koneessa tulee esille sen korkea hankintahinta. Myöskin muut kustannukset koneeseen liittyen tulevat kalliiksi. Kone vaatii erikoishuoltoa, jolloin tarvitaan alan ammattilaisia se hoitamaan. Myöskin CNC-koneeseen liittyvät ohjelmat maksavat suhteellisen paljon ja niihin liittyvät ohjelmointikustannukset. Koneen ja ohjelmien käyttöön tarvitaan koulutettu henkilökunta, joka sitten hallitsee koneen salat. (Vahter, 2007, 5, 97-100, 104.)

#### 3 CAM-OHJELMOINTI

CAM-ohjelmoinnilla tarkoitetaan NC-ohjelmien luomista tuotemallin geometrian perusteella valmistuksen erikoisohjelmistolla. Valmistettavan työkappaleen geometrinen malli voi olla osittainen tai täydellinen, kuitenkin sisältäen vähintään valmistettavat piirteet määrittävät geometriset elementit. Kulloinkin tarvittavia piirteitä voidaan valita, jos malli on täydellinen. Näiden tietojen perusteella ohjelma pystyy laskemaan määritellylle työkalulle tarvittavat liikkeet ja kirjoittamaan päätepisteiden koordinaattitiedot. (Nykyaikaisen muottisuunnitteluja valmistusympäristön kehittäminen 2003.)

CAM- ohjelmat laskevat ja kirjoittavat työstöradat useimmiten CL-tiedostoon.

CL- tiedosto sisältää mm.:

-koordinaatit liikkeille

-komennot karoille

-nollapistesiirrot

-eri liikkeiden työstönopeudet

-vaihtokutsut työkaluille

-ohjelman alkamisen ja loppumisen merkit.

Millään työstökoneella ei pystytä suorittamaan tätä tietynlaista tiedostoa sellaisenaan, koska erilaiset työstökoneet ja niiden ohjaukset edyttävät NCohjelman formaattia, jolloin CAM-ohjelman laskema neutraalimuodossa oleva tiedosto täytyy postprosessoida. (Nykyaikaisen muottisuunnitelu- ja valmistusympäristön kehittäminen 2003.)

#### 3.1 Postprosessori

Kiinteästi CAM-ohjelmaan kuuluu postprosessori, joka muodostuu kahdesta osasta: 1) suoritustiedostosta (.dll tai .exe) ja 2) ohjauskohtaisesti räätälöidystä määritystiedostosta tai työstökoneesta.

Postprosessorin tarkoituksena on lukea ja kirjoittaa CAM-ohjelman generoimaa neutraalimuotoista tiedostoa. Postprosessori kirjoittaa kunkin rivin sisällön käytettävästä määritystiedostosta määrätyssä muodossa NC-ohjelmatiedostoon. Koneet

tarvitsevat erilaiset formaatit, jotka saadaan samasta CL-tiedostosta käyttämällä erilaisia määritystiedostoja. Postprosessori, sen suoritustiedosto sekä määritystiedostot ovat CAM-ohjelma- ja joskus myös ohjelmaversiokohtaisia. CL-tiedostoformaatit, joita CAM-ohjelmat käyttävät, voivat olla hyvinkin erilaisia. Työstökoneiden ohjausten ja CAM-ohjelman tuntemusta edellytetään postprosessorin räätälöintiin. CAM-ohjelmiston hankinnan yhteydessä kannattaa sopia räätälöintityö alan asiantuntijalta, koska ilman toimivaa postprosessoria ei CAM-ohjelmalla luotua työstörataa pystytä työstökoneella ajamaan. Asetustietoja työkappaleen paikoittamiseen sekä ohjelman käyttämien työkalujen asettamiseen tarvitaan työstökoneen käyttäjältä itse NC-ohjelmatiedoston lisäksi. Perinteisesti nämä tiedot on välitetty paperipiirustusten avulla. (Nykyaikaisen muottisuunnitelu- ja valmistusympäristön kehittäminen 2003.)

#### 3.1.1 Ohjelmien siirto työstökoneille

Työstökoneen ohjaukselle pitää saada siirrettyä NC-ohjelmat, jotka on luotu etäohjelmointina. Muistikapasiteetti ohjauksilla on ollut hyvin pieni ennen nykyisiä Windows-yhteensopivia ohjauksia. Maksimipituus ohjelman sisältävällä nauhalla oli määritelty ennen metreinä, alkuaikojen reikänauhakoneissa. CAM- ohjelman generoimaa pitkää NC-ohjelmaa oli mahdoton siirtää yhtenä kokonaisuutena työstökoneen muistiin suorituksen ajaksi vielä kauan reikänauhojen poistumisen jälkeenkin. Nykyään se on mahdollista, koska muistikapasiteetti on parantunut. (Nykyaikaisen muottisuunnitelu- ja valmistusympäristön kehittäminen 2003.)

Työstökoneiden ohjauksissa yleisesti käytetään sarjaporttia, jolla NC-ohjelmia siirretään tietokoneelta ohjaukselle ja toisinpäin. NC-ohjelmien siirtoon työstökoneelle tarvitaan:

#### -kaapeli tiedonsiirtoon ( ns. Nollamodeemikaapeli)

-DNC- ohjelma, joka on yhteensopiva ohjauksen kanssa

-sarjaportilla varustettu tietokone ( 1/työstökone).

Jos työstökoneen muisti ei riitä, ohjauksen puskurimuistiin siirretään NC-ohjelma osa kerrallaan DNC-ohjelman avulla, kunnes ohjelma on suoritettu loppuun. Lähiverkon avulla NC-ohjelmien jakaminen onnistuu useammilta CAMtyöasemilta keskitetysti yhden DNC-palvelimen kautta. DNC-palvelimen kovalevylle ei tarvitse siirtää tai kopioida NC-ohjelmaa, vaan ohjelma voi sijaita lähiverkkoon näkyvässä hakemistossa. CAM-työaseman kovalevy on jaettuna verkossa ja erillinen DNC-palvelin (PC) lukee sitä sieltä ja ruokkii pitkän kaapelin kautta työstökoneen ohjauksen puskurimuistia. Kaapeli on yhdistetty omaan sarjaporttiin. Mahdollisia häiriötekijöitä järjestelyssä on useita. Häiriötön ja riittävän nopea tietokoneiden, lähiverkon ja sarjamuotoisen tiedonsiirron toiminta pitäisi olla välttämätön varsinkin pitkien, hyvin paljon lyhyitä liikkeitä sisältävien NC-ohjelmien suorittamiselle, esim. 3D-viimestelytyöstöratojen suoritus. Eroja DNC-ohjelmien toimivuudessa on huomattu. Luotettavimmat tiedonsiirto-ohjelmat ovat yleensä ohjausten valmistajien omat. Erimerkkisten työstökoneiden ja ohjausten kanssa tarvitaan yksi ohjelma, joka toimii parhaiten ja luotettavimmin kaikkien ohjausten kanssa tai sitten pitää olla erilliset DNCpalvelimet eri ohjauksia varten. Uusissa työstökoneissa on varusteena Ethernetverkkoliitäntä tai sitten niihin voi sellaisen ostaa. Lähiverkossa ne näkyvät TCP/IP-osoitteensa ja verkkonimensä mukaan. Useimmiten näissä koneiden ohjauksissa on sisäinen oma kiintolevy, johon ohjelmat luetaan työstön ajaksi. Tähän työstökoneesen ei tarvita DNC-palvelinta, -ohjelmistoa tai sarjamuotoista tiedonsiirtoa. (Nykyaikaisen muottisuunnitelu- ja valmistus-ympäristön kehittäminen 2003).

#### 3.2 AlphaCAM

#### 3.2.1 Historiaa

1978 Englannin Coventryssa perustettiin yritys Licom, jonka periaatteena on ollut tarjota tietokoneavusteiseen valmistukseen tarvittavat työkalut. Licom ja sen tuotteet ovat tulleet tutuiksi tehokkaasta, yksinkertaisesta, luotettavasta ja korkeatasoisesta tuesta. Alun alkaen yritys erikoistui insinöörisovelluksiin mikrotietokoneille. Täydellisten sovellusten ohessa myytiin myös muita tuotteita, joissa Licom suunnitteli ohjelman ja käyttöliittymän SPC (Statistical Process Control). Licom sunnitteli myöskin mukaan ostettavan CAM-ohjelman NC-ohjelmointiin sekä NC-ohjelmien elektronisen tiedonsiirtoyksikön. Vuonna 1989 Licom-APS tuotteella korvattiin mukaan ostettava CAM-tuote. Tuote oli Licomin suunnittelema ja tekemä sovellus, joka sopi DOS ja UNIX-käyttöjärjestelmiin. Hyvin pian vientimarkkinat osoittivat APS-ohjelmiston olevan erittäin suosittu useimmissa maissa ja parhaita saatavana olevia CAD/CAM-sovelluksia. Vuonna 1995 heinäkuussa samanaikaisesti Windows 95 kanssa julkaistiin LICOM AlphaCAM (Aps for Windows). Siitä hetkestä lähtien ohjelma on kehittynyt koko ajan eteenpäin. Tällä hetkellä AlphaCAM on saatavana 14 eri kielellä, mukaanlukien Kiina ja Japani. Licom-yrityksen konttoreita sijaitsee USA:ssa, Saksassa, Italiassa, Hollannissa, Taiwanissa, Japanissa, Espanjassa ja Tsekeissä. Maailmalla on näiden lisäksi tarkkaan valitut ja koulutetut maahantuojat ja edustajat, jotka takaavat ammattitaitoisen tuen riippumatta siitä missä asiakas sijaitsee. (Licomista 2005.)

## 3.2.2 AlphaCAM:n rakenne

Kaikki AlphaCam moduulit on rakennettu samalla pohjalla. Moduuleita ovat jyrsintä, kivien ja marmorien työstö, laser-, liekki- ja vesisuihkuleikkaus, sorvaus ja lankasahaus.(kuvio8)

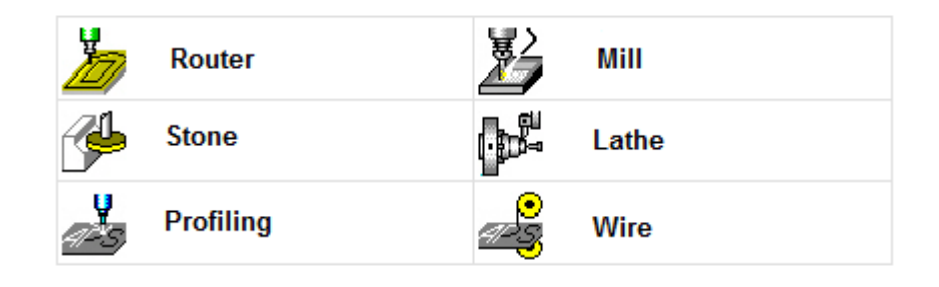

KUVIO8. AlphaCAM moduulit (Alphacam Modules 2008.)

Kaikissa pohjissa ovat samanlaiset CAD toiminnot, joita ovat:

-viivat - kaaret

-ympyrät -suorakulmiot

-laajennukset -"polyline"

-kyky tuoda DFX ja DWG tiedostoja

Editointi toiminnoissa on seuraavat ominaisuudet:

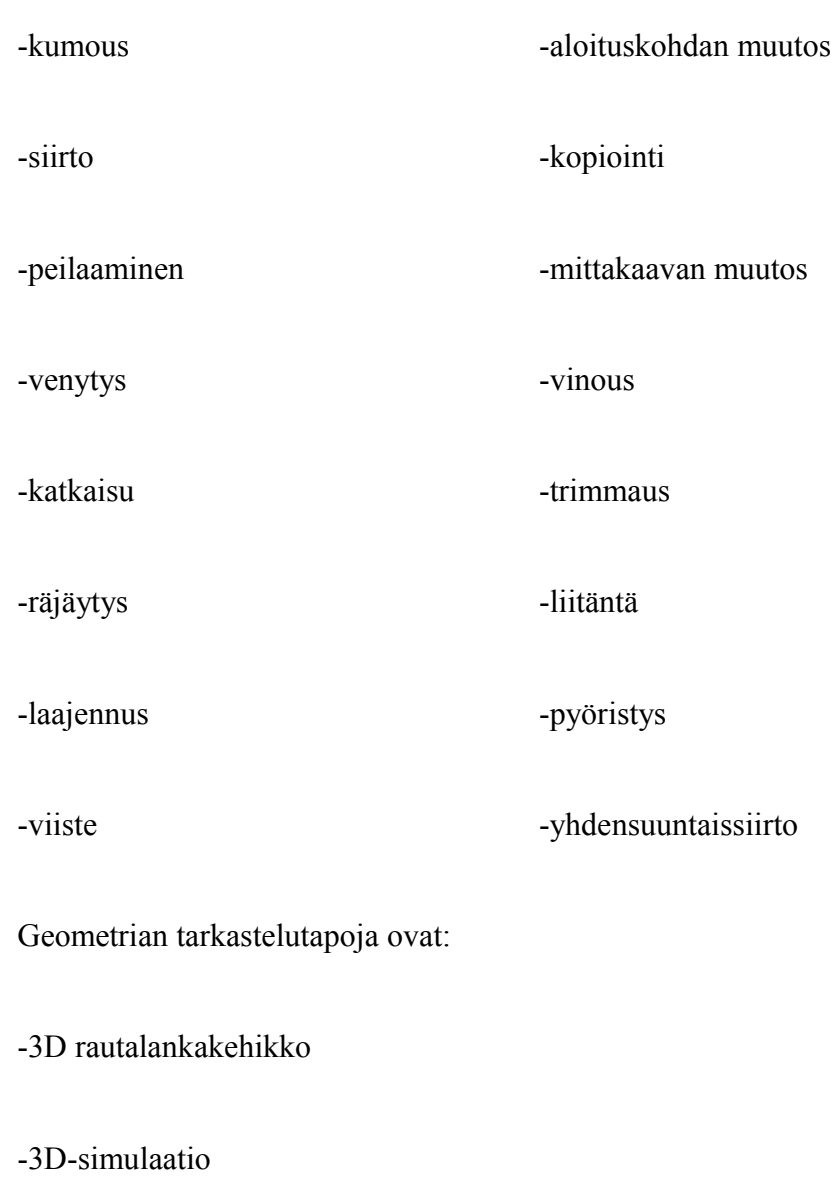

-varjostus työkalu

-nopea paikannus ja zoom toiminto

Kaikilla moduuleilla on myös työkalukirjasto ja materiaalikirjasto. Kirjastoihin kuuluvat seuraavat toiminnot:

-työkalusuunta asetukset, mukaan lukien sisälle, ulkopuolelle, vasemmalle ja oikealle.

-vertikaalinen rouhinta ja viimeistely työstö

-ääriviivatyöstö

-lineaarinen tai spiraalimainen taskutyöstö rajattomalla määrällä saarekkeita

-automaattinen sisäänajo ja ulosajo

-automaattinen syöttö- ja pyörimisnopeuden laskenta

Nurkkien työstövalikosta löytyy toimintoina:

-suoraan ajo

-kulman työstö pyörähdyksellä

Valikosta löytyy myös 3D:n lähestymistapa ja työstöradan muokkausvalmiudet. Työstörata päivittyy automaattisesti, kun geometriaa muutetaan. Käytössä on monia erilaisia poraustyötapoja. Jokainen moduuli pystytään tulostamaan. (Alphacam Modules 2008)

*Postprosessori.* Koska valmistajien edessä on maailmanlaajuisesti kasvava kilpailu, tärkeätä on säilyttää koneiden maksimaalinen tehokkuus, jolla varmistetaan optimaalinen tuotannon läpimeno. Kun on optimoitu linkki AlphaCamin ja CNC-koneen välillä, voidaan käyttää suoraan postprosessoria, joka on keskeinen komponentti saavuttamaan tätä tehokkuutta. Mukaan sisältyy kehittynyt postprosessori. (Alphacam Modules 2008.)

#### 3.3 BiesseWorks

BiesseWorks on ohjelmisto, jolla editoidaan ohjelmia ja ohjataan CNCtyöstökeskusta. Ohjelmisto asennetaan aina työstökeskuksen tietokoneeseen. Ohjelma voidaan myös asentaa "konttorikoneeseen", jolloin ohjelmien teko ja editointi onnistuu. Tämän jälkeen ne viedään työstökeskukselle työstettäväksi. Tietyn tyyppisten tuotteiden työstöohjelmien tekoon ja suunnitteluun on olemassa lisäohjelmia, joita ovat muun muassa BiesseWin ja BiesseDoor. (Numerical control machining centres 2007, 24-26.)

BiesseWorks-graafisessa käyttöliittymässä hyödynnetään Windowskäyttöjärjestelmän ominaisuuksia, joita ovat:

-työstöjen ohjelmointiin ohjattu grafiikkaeditori

-ohjattu parametripohjaisten makrojen luonti

-parametrinen ohjelmointi

-CAD-tiedostojen ja muiden ulkoisten ohjelmatiedostojen tuonti

DFX- ja CID3-tiedostoina

-zoomaustoiminnot ja interaktiiviset graafiset kuvat

-kiinitysalueet, jotka muunnellaan asiakaskohtaisesti

-virhediagnostiikka. (Numerical control machining centres 2007,  $24-26.$ 

#### 4 TUTKIMUS

#### 4.1 Tutkimuksen tarkoitus ja tavoitteet

Työn tarkoituksena on tutkia AlphaCAM-ohjelmiston käyttönottoa ja integrointia Biessen 5-akseliseen CNC-työstökoneeseen. Projektissa mukana olleet kolme yritystä, joista Penope Oy toimittaa CNC-työstökoneen Tampereen Kaupungin Puusepänverstaalle, joka on siis asiakas ja AlphaCAM-ohjelman (ulkoisen) toimittajana on Protech Lahti Oy. Tutkittavia kohteita ovat laitteiden toimitukset, asennukset ja näihin liittyvät koulutukset. Tavoitteena on selvittää projektin eri osaalueilla ilmenevät ongelmat ja pyrkiä löytämään niihin ratkaisut, jotta seuraavia projekteja ajatellen ongelmiin pystyttäisiin kiinnittämään jo heti alussa huomiota, ja projektin kulku sujuisi juohevammin.

#### 4.2 Yritysten esittely

#### 4.2.1 Tampereen Kaupungin Puusepän verstas

*Toiminta-ajatus.* Tampereen Kaupungin Puusepän verstaan metalli- ja puutekninen yksikkö on nettobudjetoitu tulosyksikkö, joka valmistaa ja toimittaa puu- ja teräsrakenteita kaupungin eri laitoksille ja kaupungin omistamille yhtiöille. Tarvittaessa yksikkö tarjoaa osaamistaan myös lähikunnille ja yksityiselle sektorille kapasiteettinsa puitteissa. Metalli- ja puuteknisellä yksiköllä on ammattitaitoinen ja tehokas henkilöstö metalli- ja puuteknisiin töihin sekä pintakäsittelyyn ja maalaukseen. Yksiköllä on käytössään laatujärjestelmä ja sen laskutus-, kirjanpito-, varastointi- sekä laskutusaikajärjestelmät perustuvat ATK: n käyttöön. Puuteknisen yksikön työpiirustukset suunnitellaan AUTOCAD- ohjelmalla. Yksiköllä on monipuolinen ja toimiva konekanta ja se kehittää ja kouluttaa tuotantokoneistoaan avainalueille asiakkaiden tarpeita vastaavaksi. Puutekniikan konekantaa täydennettiin 5-akselisella CNC-ohjatulla jyrsinkoneella viimeksi v. 2007. Metalli- ja puuteknisen yksikön avainasiakkaita ovat Tampereen Tilakeskus Liikelaitos, Tampereen Logistiikka Liikelaitos, Tampereen Infratuotanto Liikelaitos, museotoimi sekä liikuntapalvelut. Metalli- ja puuteknisen yksikön vuoden 2008 talousarvion toteutuminen perustuu 41 000 työtunnin myymiseen 41,5 euron yksikköhinnalla joko laskutustyönä tai kiinteällä urakkatarjoushinnalla. Vuonna 2008 toimintatulot olivat 2 632 145 € ja toimintamenot 2 537 684 € (Ruuska 2008.)

#### 4.2.2 Protech Lahti Oy

Vuodesta 1993 Protech Oy on toimittanut tuotteita useille eri alueille, joita ovat CAD / CAM, Rapid Prototyping (pikamallinnus), 3D- tulostus, Reverse Engineering, 3D-skannaus lisäksi osasto on toimittanut laadunvalvontaa koko pohjoismaiden alueelle. Yrityksenä Protech on aina ollut lähellä valmistusta ja tukemiaansa yrityksiä. Yrityksen pääpaikka sijaitsee Tukholmassa ja toinen konttori sijaitsee Ruotsin Anderstorpissa. Lahden lisäksi konttoreita on myös Tanskassa ja Norjassa. Pitkien perinteiden myötä yritys pystyy antamaan täydellisen koulutuksen ja tuen edustamilleen tuotteille. (Protech 2008.)

AlphaCAMin osalta on tapahtunut muutoksia siinä, että Protech Lahti Oy ei ole enää sen ohjelmiston edustaja Suomessa. Planit eli AlphaCAMin valmistaja ilmoitti Protechille viime vuoden lopulla, että maahantuojana jatkaa Oy Scalar

#### Ltd. (Kuusisto 2009.)

Protech Lahti Oy järjestää myös koulutuksia kaikille niille tuotteille joita se edustaa. Parhaiten kurssit soveltuvat 1-4 osanotttajalle. Koulutus voidaan järjestää asiakkaan tiloissa tai sitten Protechin tiloissa Lahdessa. Koulutusta pidettäessä Protechin tiloissa yritys suosittelee asiakasta ottamaan oman tietokoneen mukaan. Kaikilla pidettävillä kursseilla otetaan huomioon osallistujien perustiedot aiheesta, tarpeista ja toivomuksista. Vaativia jatkokurssejakin järjestetään, ja ne sitten räätälöidään tarpeiden mukaan. (Koulutus 2008.)

#### 4.2.3 Penope Oy

Penope Oy:n toimenkuvana on harjoittaa maahantuontia ja kauppaa korkealaatuisilla puuntyöstökoneilla, konelinjoilla sekä terillä, suodatinjärjestelmillä ja teollisuustarvikkeilla. Tuotteisiin ja toimituksiin liittyvät palvelut välitetään kaikkialle Suomeen kattavan myyntiorganisaation ansiosta. Penopen tytäryhtiö Penope Eesti Oü toimii Virossa. [\(Luotettavat ratkaisut mekaanisen](http://penope.fi/fi/Yritys/tabid/2381/language/fi-FI/Default.aspx) [puuteollisuuden ja ympäristötekniikan tarpeisiin 2009.\)](http://penope.fi/fi/Yritys/tabid/2381/language/fi-FI/Default.aspx) 

Ammattitaitoisesta asennuksesta, ylläpidosta, huollosta ja varaosapalvelusta huolehtii tekninen henkilöstö, joka palvelee asiakkaita, niin ettei tuotantokatkoksia pääse syntymään. Laatujärjestelmä on sertifioitu ISO 9001:2000 -standardin mukaan. Yritys panostaa puuntyöstöalan ja ympäristötekniikan tulevaisuuteen ja suomalaiseen yrittäjyyteen sekä kehittää jatkuvasti palvelujaan. Tuotevalikoima puuntyöstöalan ja ympäristötekniikan eri tarpeisiin on tällä hetkellä markkinoiden laajin. Toimitukset suoritetaan aina täydellisiin linja- ja tehdaskokonaisuuksiin asti. Yritykseltä löytyy palvelut asennuksiin, ylläpitoon ja huoltoon. Edustuksessa maailman johtavat konevalmistajat. [\(Luotettavat ratkaisut mekaanisen puuteol](http://penope.fi/fi/Yritys/tabid/2381/language/fi-FI/Default.aspx)[lisuuden ja ympäristötekniikan tarpeisiin 2009.\)](http://penope.fi/fi/Yritys/tabid/2381/language/fi-FI/Default.aspx) 

### 4.3 [Haastattelukaavakkeet](http://penope.fi/fi/Yritys/tabid/2381/language/fi-FI/Default.aspx)

[Tutkimuksen haastattelukaavakkeet olivat yksi ja kaksisivuisia ja sisälsivät 10-14](http://penope.fi/fi/Yritys/tabid/2381/language/fi-FI/Default.aspx) [kysymystä, jotka oli jaoteltu kolmeen aihepiiriin. Kaavakkeet ovat työn lopussa](http://penope.fi/fi/Yritys/tabid/2381/language/fi-FI/Default.aspx) LIITE 1, LIITE 2 ja LIITE 3. Kysymykset on muotoiltu niin, että ne palvelevat tutkimuksen lopputulosta. Kysymykset koskevat projektin eri vaiheita kuten toimitusta, asennusta ja koulutusta. Yritysten yhteyshenkilöt ovat koonneet [vastaukset omalta henkilökunnaltaan.](http://penope.fi/fi/Yritys/tabid/2381/language/fi-FI/Default.aspx)

#### [4.4 Tutkimuksen suoritus](http://penope.fi/fi/Yritys/tabid/2381/language/fi-FI/Default.aspx)

[Tutkimus oli tarkoitus toteuttaa haastattelemalla projektiin osallistuvien yrityksien](http://penope.fi/fi/Yritys/tabid/2381/language/fi-FI/Default.aspx) henkilöitä ennen ja jälkeen projektin. Tarkoituksena oli olla mukana toimitus, [asennus ja koulutus vaiheissa ja seurata projektin kulkua ja kysellä projektiin liit](http://penope.fi/fi/Yritys/tabid/2381/language/fi-FI/Default.aspx)tyvistä asioista ja nähdä omin silmin miten projekti toteutuu ja samalla tehdä [muistiinpanoja tutkimusta ajatellen.](http://penope.fi/fi/Yritys/tabid/2381/language/fi-FI/Default.aspx)

#### [4.5 Biesse CNC- työstökeskus](http://penope.fi/fi/Yritys/tabid/2381/language/fi-FI/Default.aspx)

[Biesse CNC-työstökeskus on 5-akselinen Rover C9-sarjaan kuuluva CNC- työs](http://penope.fi/fi/Yritys/tabid/2381/language/fi-FI/Default.aspx)[tökeskus \(kuvio9.\), joka on suunniteltu vaativiin ja raskaisiin työstöihin.](http://penope.fi/fi/Yritys/tabid/2381/language/fi-FI/Default.aspx) 

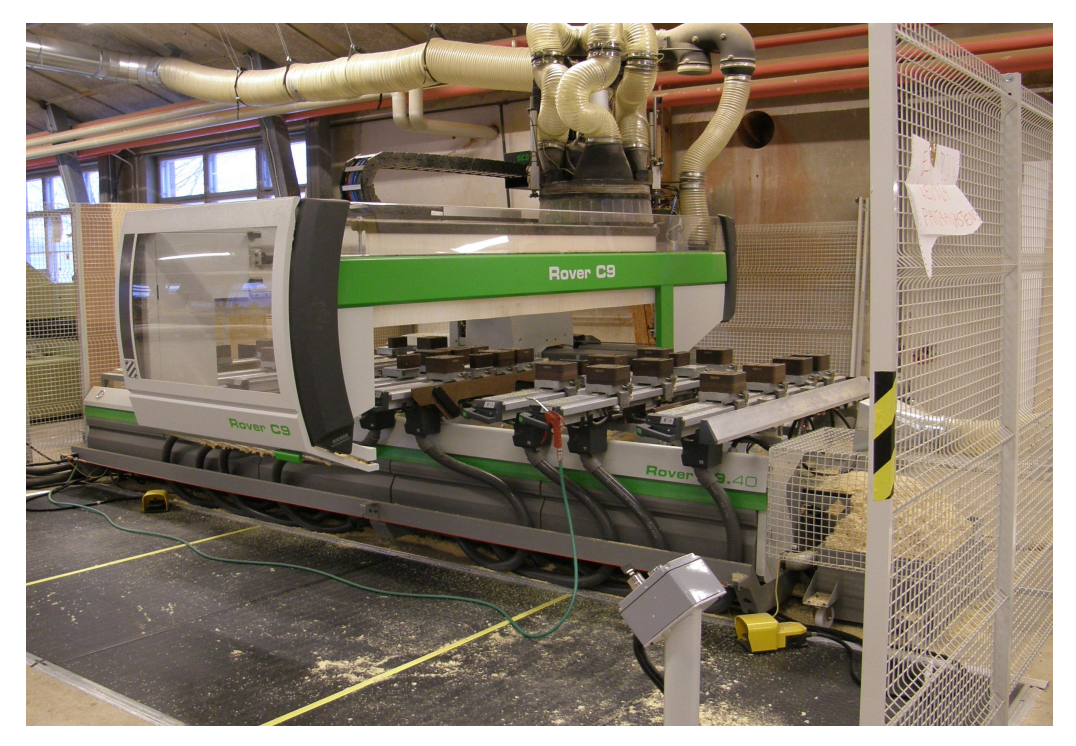

[KUVIO 9. 5-akselinen CNC-työstökone \(Ruuska 2008\)](http://www.biesse.it/prodotti/home_IT.asp?m=1)

Biessen työstö yksikkö interpoloivalla 5-akselisella CNC-työstökoneella on suunniteltu työstämään umpipuuta. Käyttökohteita koneelle ovat lähinnä huonekalujen mittatilaustyöt ja puusepän teollisuus. Tällä hetkellä 5-akselisten jyrsintäyksiköiden kompaktein elementti markkinoilla. "Double-Power" teknologian ansiosta CNC-kone käyttää korkeaa tehoa sähkökaralla (kuvio10). [\(Rover C 5 Axes 2007.\)](http://www.biesse.it/prodotti/home_IT.asp?m=1)

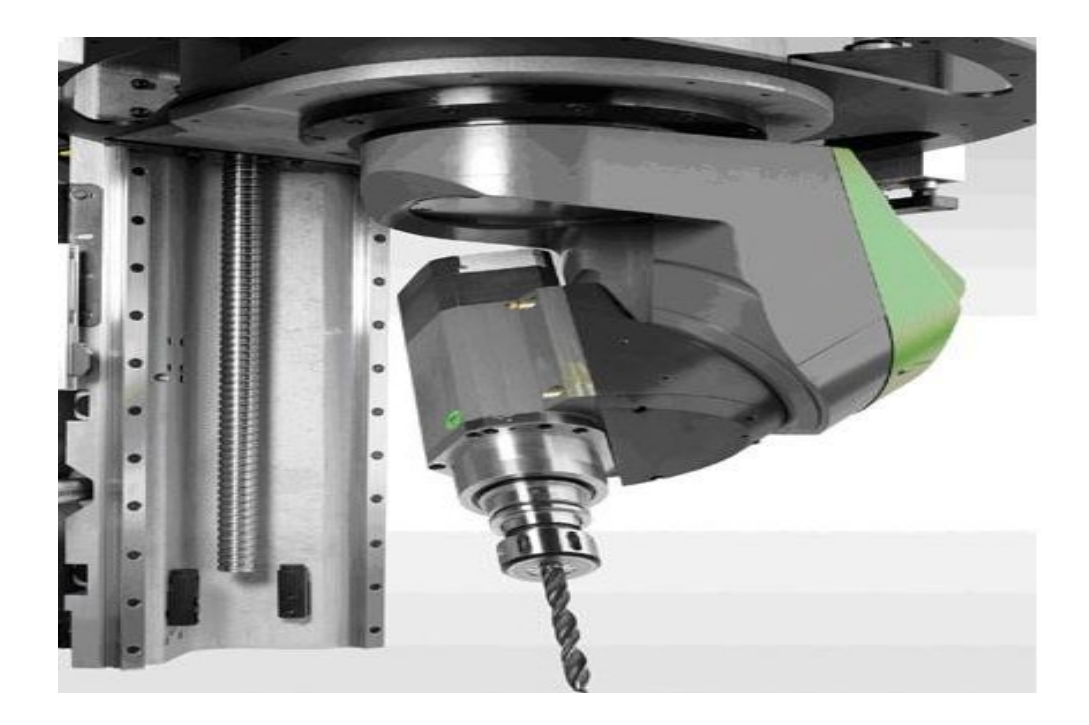

[KUVIO 10. Double Power sähkökara \(Rover C 5 Axes 2007.\)](http://www.biesse.it/prodotti/home_IT.asp?m=1)

*[Työkalun vaihtajat.](http://penope.fi/fi/Yritys/tabid/2381/language/fi-FI/Default.aspx)* [Ketjutustyökalu vaihtaja lipas voi pitää sisällään suuria työ](http://penope.fi/fi/Yritys/tabid/2381/language/fi-FI/Default.aspx)[kaluja ja yhdistelmiä. Revolveripäinen työkalujavaihtajalipas on asennettu itse](http://penope.fi/fi/Yritys/tabid/2381/language/fi-FI/Default.aspx)[näisesti Z-vaunulle, se sallii työkalujen vaihdon vaikka kone on suorittamassa](http://penope.fi/fi/Yritys/tabid/2381/language/fi-FI/Default.aspx) muita operaatioita. Usea lautasvaihtajayksikkö on ulkoisesti sijoitettu ja siinä [pidetään erikoissuuria työkaluja ja yhdistelmiä\(kuvio 13\). Se voidaan nostaa ylös](http://penope.fi/fi/Yritys/tabid/2381/language/fi-FI/Default.aspx) ilman, että tarvitsee pysäyttää työstämisoperaation edistymistä. Sitä voidaan käyttää yhdistelmänä ketjutustyökalun vaihtajalaitteen kanssa, joka on nostettu [ylös käyttäen robottia, jota hallinnoi NC. \(Rover C 5 Axes 2007.\)](http://penope.fi/fi/Yritys/tabid/2381/language/fi-FI/Default.aspx)

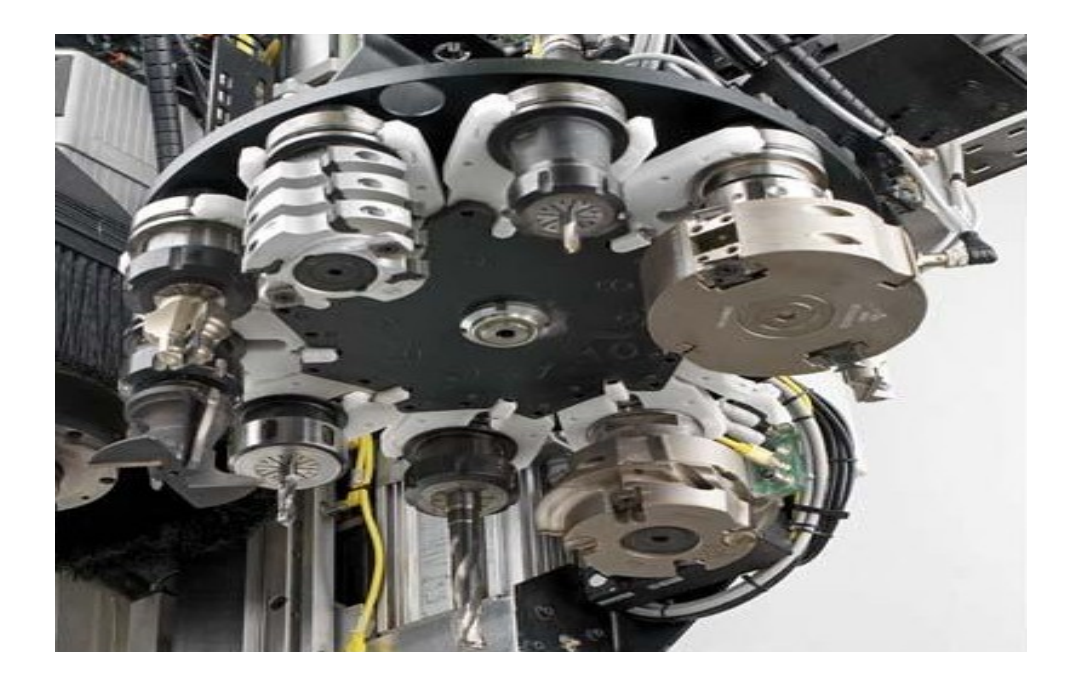

[KUVIO 11. Lautas työkalunvaihtajayksikkö \(Rover C 5 Axes 2007.\)](http://www.biesse.it/prodotti/home_IT.asp?m=1)

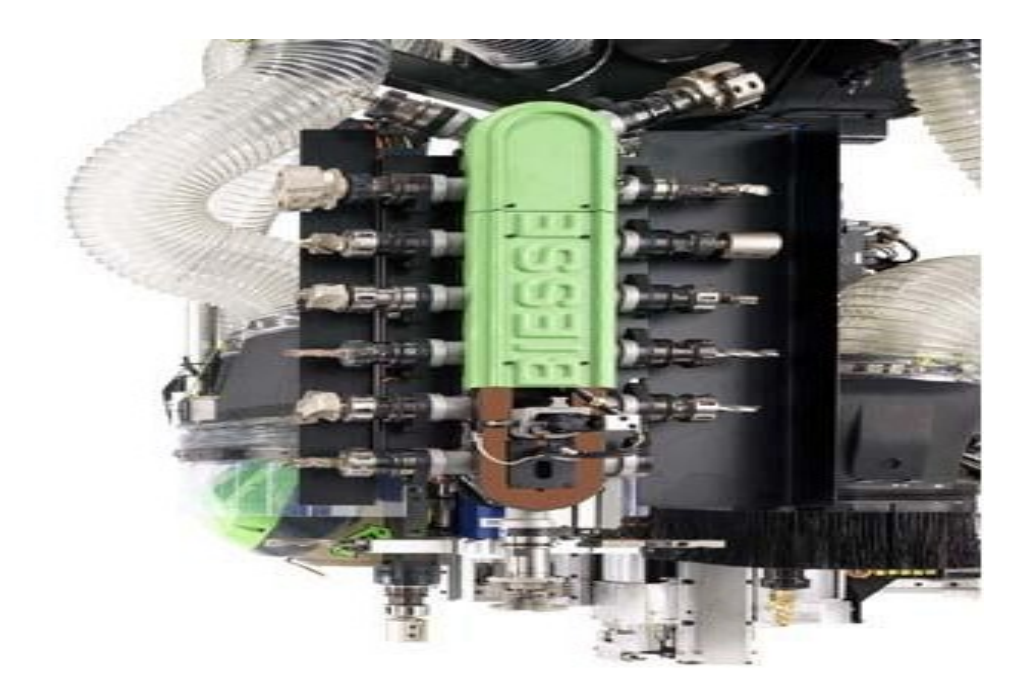

[KUVIO 12. Ketjuvaihtaja \(Rover C 5 Axes 2007.\)](http://penope.fi/fi/Yritys/tabid/2381/language/fi-FI/Default.aspx)

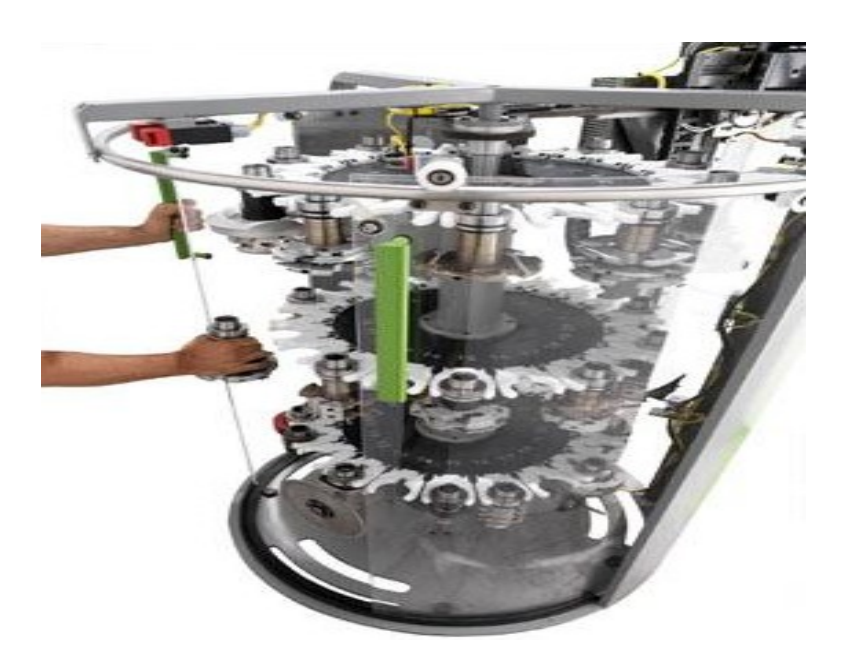

KUVIO 13. Usea lautasvaihtajayksikkö (Rover C 5 Axes 2007.)

#### [4.6 Projektin kulku](http://penope.fi/fi/Yritys/tabid/2381/language/fi-FI/Default.aspx)

Työstökoneen toimittaa asiakkaalle Penope oy. Asentamisesta vastaa myös Penope Oy:n ammattitaitoinen, osaava ja koulutettu tekninen henkilökunta. Asentamiseen kuuluu myös tietenkin laitteen testaus erilaisilla testikappaleilla. Biesse Works-ohjelmiston käyttökoulutus tapahtuu Penope Oy:n teknisellä henkilökunnan avustuksella.

AlphaCAM-ohjelmiston toimituksesta vastaa Protech Lahti Oy. Siihen kuuluu AlphaCAM-ohjelmisto (ulkoinen) toimitus. Asennus tapahtuu Protech Lahti Oy:n toimesta, jonka asennustiimi on koulutettu tehtävään. Postprosessorin rakentaa myös Protech Lahti Oy:n henkilökunta. Protech Lahti Oy:n henkilökunta kouluttaa asiakkaan henkilökunna AlphaCAM-ohjelmiston saloihin. Koulutus kestää muutaman päivän ja tällöin opitaan AlphaCAM:n perustoiminnot ja

#### tehdään harjoitustehtäviä.

#### 5 TUTKIMUKSEN TULOKSET

#### 5.1 CNC-koneen hankinta

5-akselisen CNC-koneen hankinta Tampereen kaupungin Puusepän verstaalle oli tarpeellinen, koska laitteen toiminnat auttavat yritystä valmistamaan helpommin ja kätevämmin puu- ja teräsrakenteita kaupungin eri laitoksille ja yhtiöille.

#### 5.2 Laitteen toimitus

Tutkimuksen mukaan laitteen toimitusvaiheeseen ei liittynyt minkäänlaisia ongelmia toimittajan eikä asiakkaan puolesta. Aikaa oli varattu riittävästi, jotta ehdittiin tehdä tarvittavat toimenpiteet ennen asennusta. Toimittaja on antanut tarvittavia tietoja laitteesta, jonka asiakas on tilannut yritykseltä. Asiakkaalle tarpeellisia tietoja ovat laitteen toiminnot, jotka räätälöidään aina asiakkaan tarpeiden mukaan. Asiakkaalle tärkein asia on saada tietoa tarpeeksi ennen kuin projekti alkaa. Asiakkaalle ei saa jäädä epätietoisuutta asioista vaan ongelmiin pitää puuttua ajoissa. Parempi kysyä kuin olla kysymättä. Tässä vaiheessa laitteen toimittajan on huolehdittava siitä, että projektissa mukana olevat henkilöt tietävät, mitä eri vaiheita projektin kulun suhteen tulee. Asiakkaan toivomusten perusteella laite rakennetaan niihin sopiviksi. Huomioitavia asioita rakentamisvaiheessa ovat teräpään koostumus, työalueiden pituudet (x-suunta) ja leveydet (y-suunta), kappaleen paksuus (z-suunta), jyrsinmoottorin koko, porien kappalemäärät pystyja vaakaporauksiin, pöytärakenne palkki- vai rasteripöytä ja toimitusaika laitteelle.

#### 5.3 CNC-koneen asennus

Asennus tapahtui koneen toimittajan yrityksen henkilöstöltä, jotka ovat koulutettuja, ammattitaitoisia ja osaavia asentajia. Laitteen asennuksen jälkeen asennustiimi testasi käytön erilaisilla kappaleilla. Laitteen asennuksessa ei ilmennyt ongelmia ja aikaa oli varattu riittävästi asennukseen.

#### 5.4 CNC-koneen Biesse-ohjelmiston koulutus

Tutkimuksen perusteella koulutukseen liittyviä ongelmia ilmeni tietokoneen perustoimintojen käytössä. Vaativan ohjelmiston käytössä perustaidot ja tiedot tietokoneesta tulisi omata, jotta oppiminen ja opettaminen sujuisivat ilman suurempia ongelmia. Näin ollen kouluttajan on helpompi opettaa henkilöitä, jotka hallitsevat tietokoneen käytön. CNC-koneen oman ohjelman Biessen ja AlphaCAMohjelman koulutukset olivat päällekkäin, mikä tuotti hieman ongelmia. Samaan aikaan käytävät koulutukset voivat oppilaan kannalta olla huono juttu, koska silloin ei voi ainoastaan keskittyä yhden uuden asian oppimiseen vaan pitää yrittää oppia kahden ohjelmiston toiminnot samaan aikaan. Tällöin varsinkin ilmenee ongelmia enemmän, jos tietokoneen käytön perustaidot eivät ole hallussa. Helpompaa on oppia, jos ei tarvitse koko ajan miettiä pelkästään tietokoneen käyttöön liittyviä asioita.

Ongelmana koulutuksessa koettiin myös kova kiire. Koulutusohjelma käytiin läpi kovalla kiireellä, jolloin uuden asian oppiminen on vaikeaa. Koulutuksen tarkoituksena on perehdyttää asiakas käyttämään ohjelmistoa oikein. Asiakkaalla on oikeus kysyä asioista, jos ei ymmärrä jotain kohtaa, koska jatkoa ajatellen hänen täytyy oppia käyttämään laitetta oikein. Apua tietenkin voi jatkossa kysyä laitteen toimittajan asennushenkilöiltä, jotka sitten neuvovat tarpeen mukaan.

Tutkimuksen koulutusosassa havaittiin myös ongelmia käytännön esimerkkien kanssa. Asiakas olisi halunnut enemmän tietää käytännössä tapahtuvien ohjelmien rakentelusta. On ihan eri asia käydä koulutus läpi ilman, että pääsee kokeilemaan käytännössä asioita. Asioiden oppiminen ja tiedostaminen vie suunnattoman paljon aikaa, jolloin opiskelua helpottaakseen olisi hyvä saada koulutusta myös käytännön esimerkkien avulla.

#### 5.5 AlphaCAM-ohjelmisto

Laitteen hankinnan yhteydessä CNC-koneeseen hankittiin ulkoinen AlphaCAMohjelmisto, johon kuuluu postprosessori ja ohjelmiston koulutus. Ulkoisen ohjelmiston hankinta tulee esille siinä vaiheessa kun CNC-koneessa on akseleita enemmän kuin kaksi. CNC-koneessa itsessään olevalla ohjelmalla pystytään tekemään 2D-työstöjä eli levyn käsittelyjä mutta moniakselisia toimintoja tällä ohjelmalla ei pystytä tekemään.

#### 5.6 Ohjelmiston toimitus

Ohjelmiston toimitukseen kuluva aika lasketaan tilauksen saapumisesta valmiin tuotteen toimittamiseen asiakkaalle. Tutkimuksen perusteella AlphaCAM-ohjelmiston toimituksessa asiakkaalle ei ollut ongelmia ja aikaakin oli varattu riittävästi toimitukseen.

#### 5.7 Ohjelmiston asennus

Asennuksesta vastasi AlphaCAM-ohjelmiston toimittaja, jolla on osaava ja koulutettu henkilökunta ohjelmiston asennukseen. Ohjelmiston asennus sujui moitteettomasti eikä ongelmia havaittu. Ohjelmiston asennukseen varattu aika riitti hyvin eikä ongelmia siltä osin syntynyt.

#### 5.8 Ohjelmiston koulutus

Alpha-CAMin koulutuksesta vastasi Protech Lahti Oy:n koulutushenkilökunta. Koulutukseen oli varattu riittävästi aikaa vaikkakin asiakkaan mielestä ohjelmiston käyttöönotosta olisi saanut olla enemmän opetusta. Asiakkaan mielestä AlphaCAM-ohjelmiston koulutus olisi voinut olla myöhemmin, jolloin aluksi olisi ollut aikaa harjoitella CNC-koneen omalla Biesse-ohjelmistolla. Käytännössä ta-pahtuvat esimerkit olisivat olleet asiakkaan mielestä hyväksi koulutusta ajatellen. Esimerkkejä käytännössä tapahtuvista ohjelmista, joissa on paljon erilaisia muuttujia kuten ovi. Alpha-CAMin kouluttajan mielestä asiakkaan kannattaa ottaa lisäkoulutusta myöhemmin, jossa sitten läpi käytäviä asioita olis moniakseliset koneistukset. Lisäkoulutukset räätälöidään aina asiakkaan tarpeiden mukaan.

#### 5.9 Postprosessorin rakennus

Postprosessori on tärkein asia ohjelmiston asennuksessa, koska ilman toimivaa postprosessoria ei pysty tekemään mitään koko CNC-koneella. Kuvia toki siellä näkyy mutta niitä ei saa siirrettyä työstökoneelle asti. Postprosessorin tarkoituksena on kääntää ohjelmiston kieli työstökoneen kielelle, jotta työstäminen onnistuisi. Ongelmilta ei vältytty postprosessorin rakentamisessa, koska asentamisen jälkeen postprosessoriin rakennettiin vielä muutamia lisätoimintoja, jotta koneenkäyttäjän työt vähenisivät ohjelmien lataamisessa koneelle, joka sitten vei enemmän aikaa.

#### 6 YHTEENVETO

Tutkimuksen tarkoituksena oli tutkia AlphaCAM-ohjelmiston käyttönottoa ja integrointia Biessen 5-akseliseen CNC-työstökoneeseen. Tutkittavia kohteita olivat laitteiden toimitukset, asennukset ja näihin liittyvät koulutukset. Tavoitteena oli selvittää projektin eri osa-alueilla ilmenevät ongelmat ja pyrkiä löytämään niihin ratkaisut ja seuraavia projekteja ajatellen ongelmiin pystyttäisiin kiinnittämään jo heti alussa huomiota, jotta projektin kulku sujuisi juohevammin.

Tutkimuksessa tarkoituksena oli olla mukana koko projektin ajan seuraamassa eri osa-alueita ja tehdä muistiinpanoja. Kaikki ei kuitenkaan mennyt odotusten mukaan ja ongelmia ilmeni siinä, että tiedottaminen projektin alkamisesta opinnäytetyön tekijälle jäi puutteelliseksi. Tieto projektin alkamisesta tuli siinä vaiheessa, että mukaan osallistuminen paikan päällä oli mahdotonta. Tästä syystä tutkimus jää vaillinaiseksi ja projektin kulku on selvinnyt lähinnä sähköpostin välityksellä. Haastattelutkin jäivät vaillinaiseksi, koska tarkoituksena oli suorittaa haastattelut ennen projektin alkua ja projektin jälkeen. Haastattelut on tehty nyt vain jälkikäteen, jolloin niistä ei tullut niin kattavia kuin olisi pitänyt.

Tutkimuksen kannalta hyvinä puolina voidaan todeta toimitusten toimineen hyvin. CNC-koneen ja AlphaCAM-ohjelmiston toimitukset sujuivat mallikkaasti ja aikaa oli varattu riittävästi. Ongelmia näissä vaiheissa ei päässyt syntymään, jolloin toimitusvaiheisiin ei tarvitse parannus toimenpiteitä.

Edellä mainittujen laitteiden sekä Biessen-ohjelmiston osalta asennusvaiheissa ilmeni ongelmia tietojärjestelmissä, joka on erittäin huonosti toimiva mikä taas aiheuttaa asennuksissa turhautumista ja erittäin paljon turhaa työtä. Muuten asennukset menivät hyvin ja tästä voidaan kiittää yritysten asennushenkilöiltä, jotka ovat hyvin koulutettuja, osaavia ja ammattitaitoisia asentajia.

Parannusehdotuksena tähän on se, että suurilla laitoksilla pitäisi olla toimivammat

järjestelmät, koska käyttäjiä järjestelmillä on paljon ja silloin ongelmia esiintyy. Järjestelmät tukkiutuvat ja siitä johtuen ongelmia syntyy. Näin ollen vältyttäisiin suuremmilta ongelmilta liittyen hankintajärjestelmiin.

Biesse-ohjelmiston ja AlphaCAM-ohjelmistokoulutuksissa ilmeni ongelmia. Ensinnäkin koulutukset käytiin samaan aikaan, jolloin oppiminen ei ole yhtä helppoa kuin silloin jos koulutukset olisivat käyty eri aikaan. Koulutukset ovat tärkein asia laitteiden oppimisen kannalta, koska ohjelmisto on vaativa jolloin käyttäjän on pa-neuduttava asioihin tarkasti.

Parannusehdotuksena voisi olla koulutusten limittäminen. Laitteiden toimittajat voisi sopia koulutus ajankohdat niin, että ne palvelisivat asiakasta mahdollisimman hyvin. Ensin voisi pitää Biesse-ohjelmiston koulutuksen, jonka jälkeen vasta AlphaCAM-ohjelmiston koulutuksen. Näin ollen asiakas oppisi ensin CNC-koneen oman ohjelmison käytön, joka sitten helpottaa ulkoisen AlphaCAM-ohjelmiston oppimista. Oppiminen onnistuisi näin ollen sujuvammin, kun ei tarvitse yrittää oppia kahta ohjelmaa samaan aikaan. Huomioitavana seikkana tuli myös ilmi, että koulutukset käytiin kovalla kiireellä läpi, jolloin aikaa oppimiseen ei jäänyt.

Koulutuksessa ilmenevään kiireeseen on syytä puuttua ajoissa, koska uuden asian oppiminen ei helpotu, jos on koko ajan kova kiire eteenpäin. Näin ollen koulutuksiin olisi varattava enemmän aikaa, jolloin saataisiin oppimisen tasoa paremmaksi. Kiireessä tehdyt asiat voivat myöhemmässä vaiheessa tulla ilmi ongelmina, joten niihin kannattaa puuttua ajoissa.

Suurena ongelmana tutkimuksessa kävi ilmi, että asiakkaan henkilökunnan tietokoneen peustoimintojen käytössä oli suuria hankaluuksia. Vaativan ohjelmiston käytössä perustaidot ja tiedot tietokoneesta tulisi omata, jotta oppiminen ja opettaminen sujuisi ilman suurempia ongelmia. Näin ollen kouluttajan on helpompi opettaa henkilöitä, jotka hallitsevat tietokoneen käytön.

Ehdotuksena voisi olla asiakkaan henkilökunnan kouluttaminen tietokoneen perustoimintoihin ennen kuin vaativia koulutuksia aletaan suorittaa. Tällöin kouluttajankin on helpompi opettaa sellaista ryhmää, joilla tietokoneen perustoiminnot ovat hallussa. Oppilaankin kannalta on hyvä omaksua tietokoneen toiminnot, jolloin oppiminen helpottuu kun ei tarvitse miettiä, että miten tietokone toimii vaan pystyy keskittymään itse ohjelmiston opetteluun.

Puutteita koulutuksessa oli myös käytännön esimerkkien kannalta. Asiakas olisi toivonut käytännön esimerkkejä ohjelmien rakentamisesta. Tämä helpottaisi huomattavasti oppimista uuden asian suhteen. Asiakkaan mielestä AlphaCAM-ohjelmiston koulutus olisi voitu pitää vasta vähän myöhemmin ja se olisi saanut sisältää käytännön esimerkkejä ohjelmista, jossa on paljon muuttujia.

Koulutuksia ajatellen parannettavaa olisi siinä, että käytännössä myös käytäisiin muutamia esimerkkejä läpi, jolloin asiakas pystyisi omaksumaan asiat helpommin. Yleisestikin asiat oppii parhaiten tekemällä käytännössä. Ehdotuksena voisi olla että, AlphaCAM-ohjelmiston koulutus pidettäisiin vähän myöhemmin kuin Biesse-ohjelmiston koulutus. Tällöin pystyttäisiin keskittymään taas yhteen ohjelmistoon kerralla, jolloin oppiminen sujuisi paremmin. Asiakkaalla olisi tässä vaiheessa jo vähän enemmän tietoa CNC-koneen ohjelmasta, jolloin ulkoisen ohjelman oppiminen helpottuisi. Samalla koulutuksessa voisi käydä läpi käytännössä muutaman ohjelman, jossa olisi sitten enemmän muuttujia kuten ovi.

Tärkeänä asiana asiakkaan kannalta projektista jäi puuttumaan kilpailuttaminen eri yritysten välillä. Kilpailuttamisen tarkoituksena olisi ollut vertailla eri yritysten laitteiden toimintoja, toimitusaikoja, asennuspalveluita, koulutuksia ja hintoja. Tämän jälkeen asiakas olisi valinnut käytännöllisimmän ja toimivimman laitteen, josta on hyötyä eniten heidän omaan tuotantoonsa. Seuraavaa hankitaa tehdessä kannattaa panostaa yritysten kilpailuttamiseen, jolloin saadaan mahdollisimman laajalti tietoa kyseisestä koneesta.

Postprosessorin rakentaminen tuotti jonkin verran ongelmia, koska asentamisen

jälkeen siihen vielä lisättiin lisätoimintoja, jotka vähentäisivät koneenkäyttäjän työtä ohjelmien lataamisessa koneelle. Postprosessorin rakentamisessa parannettavaa löytyisi siinä, että suunnitellaan paremmin mitä toimintoja asiakas tarvitsee ja haluaa laitteelle. Jälkikäteen toki pystyy toimintoja lisäämään mutta helpottaisi kaikkien työtä, kun etukäteen tiedettäisiin mitä ollaan tekemässä.

## LÄHTEET

*Voutilainen, M. 2002. Tekniset ja taloudelliset perusteet. Puutuoteteollisuus 1. Helsinki:Opetushallitus.*

*Kauppinen, V. 1995. NC-koneiden historiaa ja kehitysnäkymiä. Valmistustekniikan kerho [viitattu 11.03.2009]. Saatavissa: http://vtk.tky.fi/julkaisut/1995.pdf.*

*Vahter, E. 2007. Huonekalutekniikka. Opetusmoniste. Lahden Ammattikorkeakoulu, Puutekniikan koulutusohjelma.* 

*[Biesse. 2007. Numerical control machining centres. Esite. Penope Oy.](http://vtk.tky.fi/julkaisut/1995.pdf)*

*[Planit Americas Headquarters. 2008. Alphacam Modules. Planit Americas](http://vtk.tky.fi/julkaisut/1995.pdf) [Headquartes\[viitattu11.11.2008\]Saatavissa:http://www.planitmanufacturing.com](http://vtk.tky.fi/julkaisut/1995.pdf) [/products/alphacam/moduls.](http://vtk.tky.fi/julkaisut/1995.pdf)*

*[Otamedia. 2003. Nykyaikaisen muottisuunnitelu- ja valmistusympäristön](http://vtk.tky.fi/julkaisut/1995.pdf) [kehittäminen.Otamedia\[viitattu12.03.2009\].Saatavissa:](http://vtk.tky.fi/julkaisut/1995.pdf) [http://www.tkk.fi/Units/Production/Publications/tkk-kpt-3-03.pdf.](http://vtk.tky.fi/julkaisut/1995.pdf)*

*Licom. 2005. Licomista. Licom [viitattu 12.03.2009] Saatavissa: http://world.alphacam.com/.*

*Biesse. 2007. Rover C 5 Axes. Biesse [viitattu 25.03.209] Saatavissa: http://www.biesse.it/prodotti/home\_IT.asp?m=1.*

*Penope Oy. 2009. Luotettavat ratkaisut mekaanisen puuteollisuuden ja ympäristötekniikan tarpeisiin. Penope Oy[viitattu 27.03.2009] Saatavissa: http://penope.fi/fi/Yritys/tabid/2381/language/fi-FI/Default.aspx.*

*Ruuska, H. 2009. Työnjohtaja. Tampereen kaupungin Puusepän verstas. Haastattelu 23.3.2009.*

*Protech Lahti Oy. 2008. Protech. Protech Lahti Oy [viitattu 27.03.2009]. Saatavissa: http://www.protech.se/web/Protech.aspx.*

*Kuusisto, T. 2009. Protech Lahti Oy. Haastattelu 21.1.2009.*

*Protech Lahti Oy. 2008. Koulutus. Protech Lahti Oy [viitattu 27.03.2009] Saatavissa: http://www.protech.se/web/Koulutus.aspx.*

*Ruuska, H. 2008. Työnjohtaja. Tampereen Kaupungin Puusepän verstas. Haastattelu 26.11.2008.* 

#### LIITE 1/1

#### LIITTEET

LIITE 1

Penope Oy / Vesa Kiuru

Olen Krista Näppä, Puutekniikan opiskelija Lahden Ammattikorkeakoulusta. Teen opinnäytetyötä aiheesta AlphaCAM -ohjelmiston käyttöönotto & integrointi BIESSEN 5- akseliseen CNC- koneeseen. Projektiin ovat osallisena yritykset Penope Oy, Protech Oy ja Tampereen kaupungin Puusepän verstas. Teen kyselyn kaikille projektissa mukana oleville yrityksille selvittääkseni projektin onnistumista ja jatkossa auttaa kehittämään tulevia projekteja sujumaan juohevammin. Toivoisin saavani vastaukset 21.11.2008 mennessä, jotta pääsisin jatkamaan opinnäytetyön tekoa. Vastaukset palautetaan sähköpostilla osoitteeseen [krista.nappa@elisanet.fi](mailto:krista.nappa@elisanet.fi) 

1. Oliko Tampereen kaupungin Puusepän verstaalle menevässä laitteen toimitukseen ja asennukseen varattu riittävästi aikaa?

Kyllä Ei Ei Ei Ei osaa sanoa

2. Jäikö yleisesti koko projektista jotain prannettavaa? Kyllä Ei Ei Ei Ei osaa sanoa

3. Jos jäi niin mitä?

**Biesse 5- akselinen CNC- koneen asennus/ koulutus**

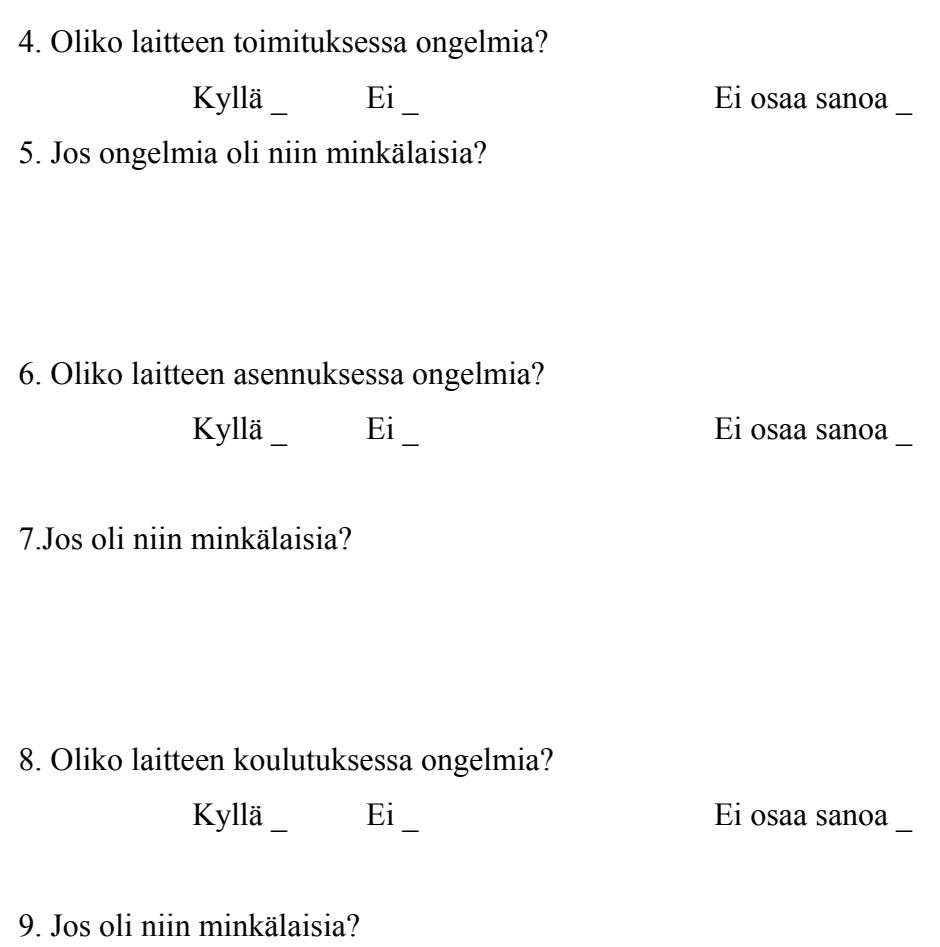

10. Jäiko mielestäsi projektin suhteen jotain parannettavaa?

## LIITE 2

Protech Oy / Tomi Kuusisto

Olen Krista Näppä, Puutekniikan opiskelija Lahden Ammattikorkeakoulusta. Teen opinnäytetyötä aiheesta AlphaCAM-ohjelmiston käyttöönotto & integrointi BIESSEN 5- akseliseen CNC- koneeseen. Projektiin ovat osallisena yritykset Penope Oy, Protech Oy ja Tampereen kaupungin Puusepän verstas. Teen kyselyn kaikille projektissa mukana oleville yrityksille selvittääkseni projektin onnistumista ja jatkossa auttaa kehittämään tulevia projekteja sujumaan juohevammin. Toivoisin saavani vastaukset 21.11.2008 mennessä, jotta pääsisin jatkamaan opinnäytetyön tekoa. Vastaukset palautetaan sähköpostilla osoitteeseen [krista.nappa@elisanet.fi](mailto:krista.nappa@elisanet.fi) 

1. Oliko AlphaCam- ohjelmiston toimittamisessa Tampereen kaupungin Puusepän verstaalleongelmia?

Kyllä Ei Ei Ei Ei osaa sanoa

2. Jos oli niin minkälaisia?

3. Oliko ohjelmiston asennuksessa ongelmia?

Kyllä Ei Ei Ei Ei osaa sanoa \_

4. Jos oli niin minkälaisia?

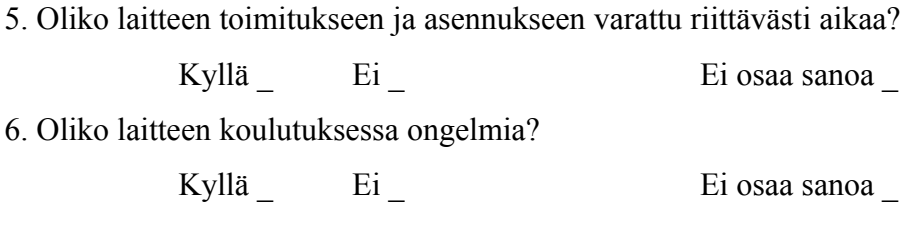

7. Jos oli niin minkälaisia?

8. Oliko postprosessorin rakentamisessa ongelmia?

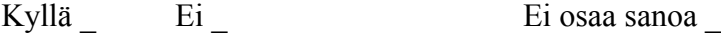

9. Jos oli niin minkälaisia?

10. Oliko ohjelmiston koulutukseen varattu riittävästi aikaa?

Kyllä Ei Ei esaa sanoa \_

11. Jäiko mielestäsi projektin suhteen jotain parannettavaa?

## LIITE 3

Tampereen kaupungin Puusepän verstas

Olen Krista Näppä, Puutekniikan opiskelija Lahden Ammattikorkeakoulusta. Teen opinnäytetyötä aiheesta AlphaCAM- ohjelmiston käyttöönotto & integrointi BIESSEN 5- akseliseen CNC- koneeseen. Projektiin ovat osallisena yritykset Penope Oy, Protech Oy ja Tampereen kaupungin Puusepän verstas. Teen kyselyn kaikille projektissa mukana oleville yrityksille selvittääkseni projektin onnistumista ja jatkossa auttaa kehittämään tulevia projekteja sujumaan juohevammin. Toivoisin saavani vastaukset 21.11.2008 mennessä, jotta pääsisin jatkamaan opinnäytetyön tekoa. Vastaukset palautetaan sähköpostilla osoitteeseen [krista.nappa@elisanet.fi](mailto:krista.nappa@elisanet.fi) 

1. Oliko mielestäsi laitteen hankinta yritykselle tarpeellinen?

Kyllä Ei Ei Ei Ei osaa sanoa

2. Saitko projektista etukäteen riittävästi tietoa?

Kyllä Ei Ei Ei Ei osaa sanoa

3. Jäikö yleisesti koko projektista jotain parannettavaa?

Kyllä Ei Ei Ei Ei osaa sanoa

4. Jos jäi niin mitä?

## **Biesse 5- akselinen CNC- koneen toimitus/asennus/koulutus**

5. Oliko laitteen toimitukseen liittyviä ongelmia?

Kyllä Ei Ei Ei Ei osaa sanoa

## 6. Jos ongelmia oli niin minkälaisia?

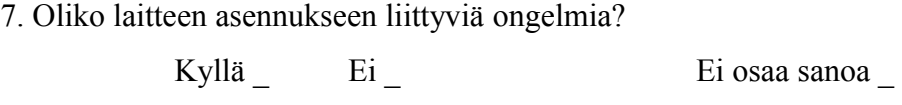

8.Jos oli niin minkälaisia?

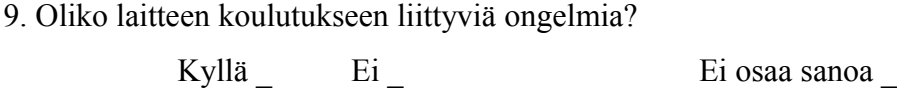

10. Jos oli niin minkälaisia?

## **AlphaCam- ohjelmiston asennus/koulutus**

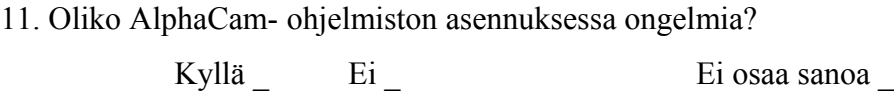

12. Jos ongelmia oli niin minkälaisia?

13. Saitko riittävän paljon koulutusta laitteen käyttöönotosta? Kyllä Ei Ei Ei Ei Ei Ei osaa sanoa \_

14. Jos ei niin mitä jäit kaipaamaan?